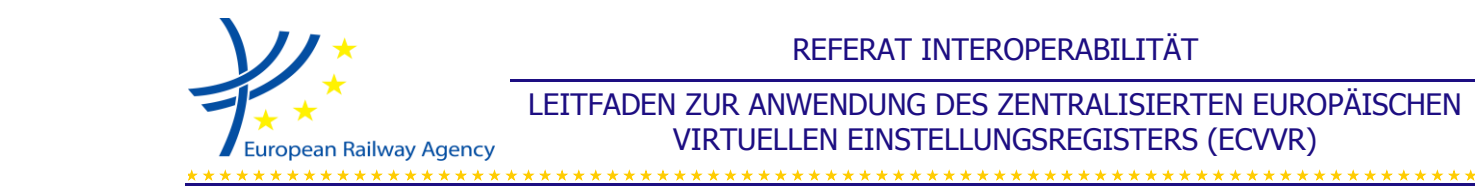

# **REFERAT INTEROPERABILITÄT**

# **LEITFADEN ZUR ANWENDUNG DES ZENTRALISIERTEN EUROPÄISCHEN VIRTUELLEN EINSTELLUNGSREGISTERS (ECVVR)**

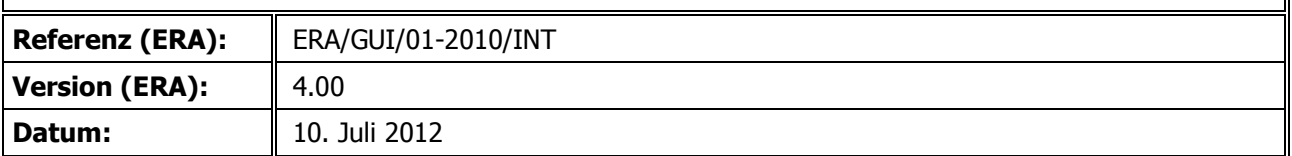

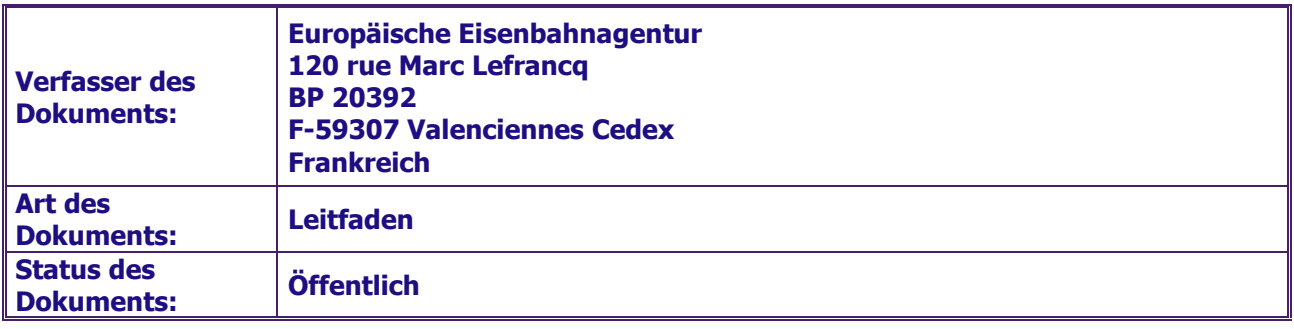

 Referenz: ERA/GUI/01-2010/INT Version: 4.00 Seite 1 von 34

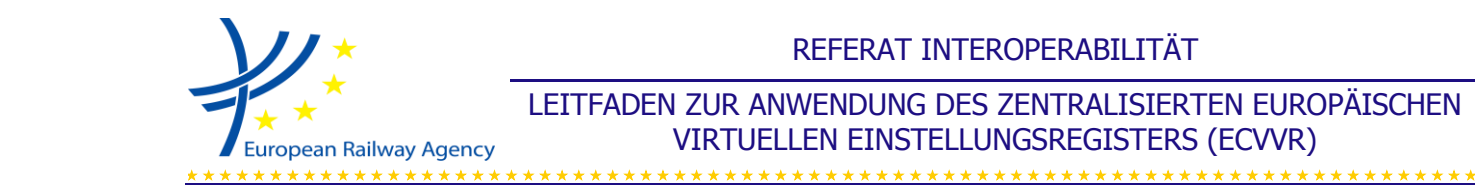

<span id="page-1-0"></span>**0. ANGABEN ZUM DOKUMENT**

## <span id="page-1-1"></span>**0.1. Änderungsnachweis**

#### *Tabelle 1: Status des Dokuments*

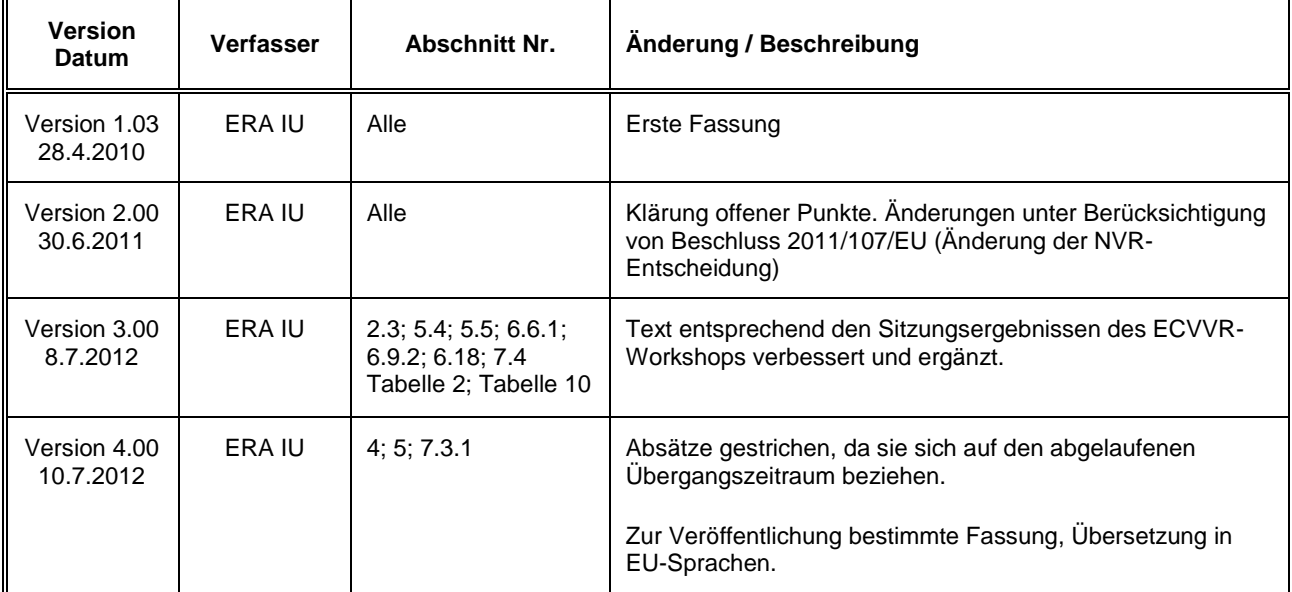

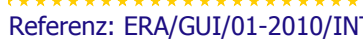

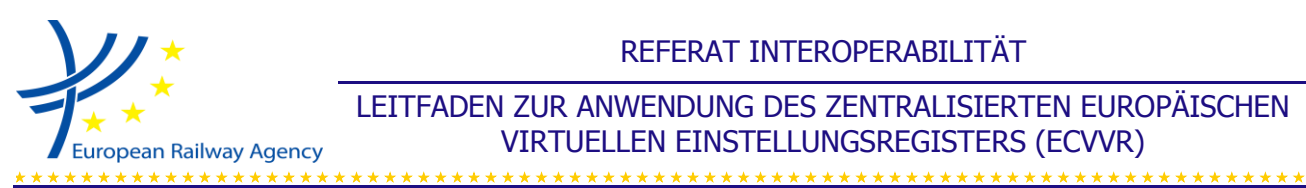

LEITFADEN ZUR ANWENDUNG DES ZENTRALISIERTEN EUROPÄISCHEN VIRTUELLEN EINSTELLUNGSREGISTERS (ECVVR)

## <span id="page-2-0"></span>**0.2. Inhaltsverzeichnis**

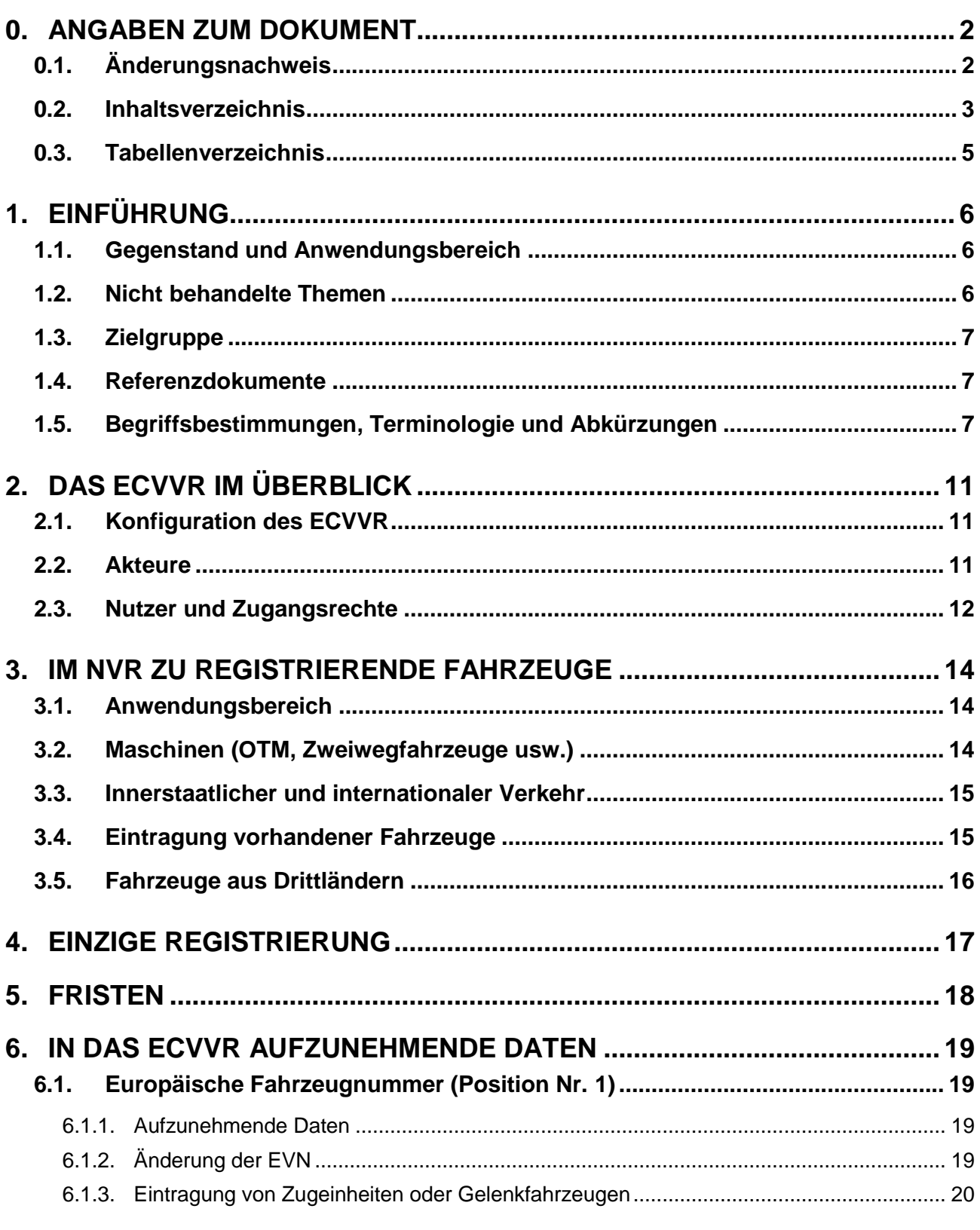

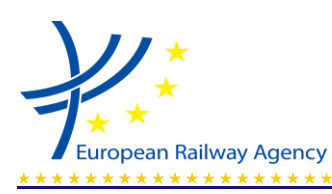

LEITFADEN ZUR ANWENDUNG DES ZENTRALISIERTEN EUROPÄISCHEN VIRTUELLEN EINSTELLUNGSREGISTERS (ECVVR)

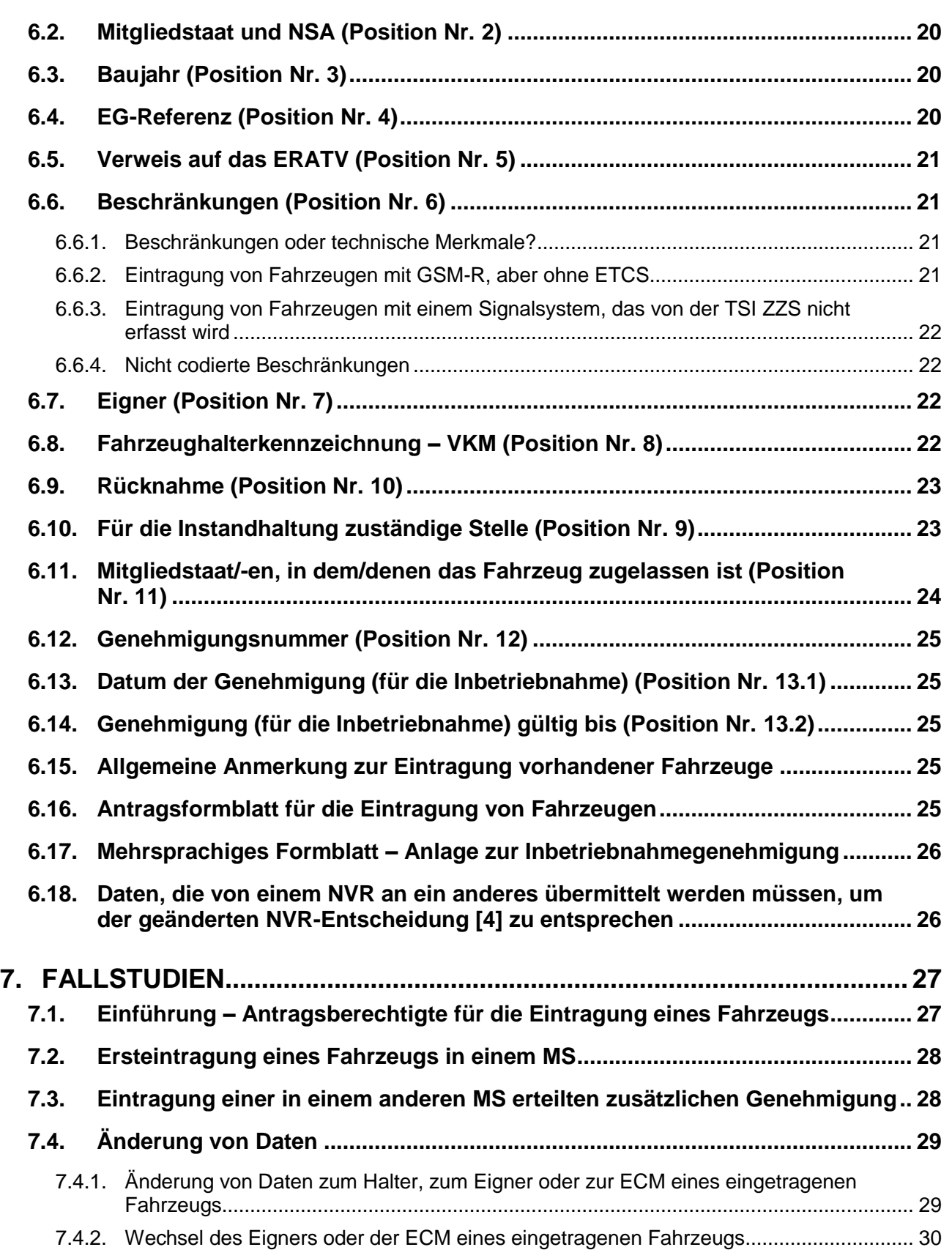

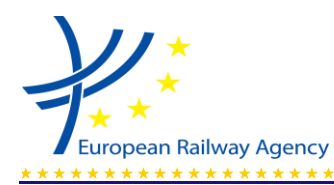

LEITFADEN ZUR ANWENDUNG DES ZENTRALISIERTEN EUROPÄISCHEN VIRTUELLEN EINSTELLUNGSREGISTERS (ECVVR)

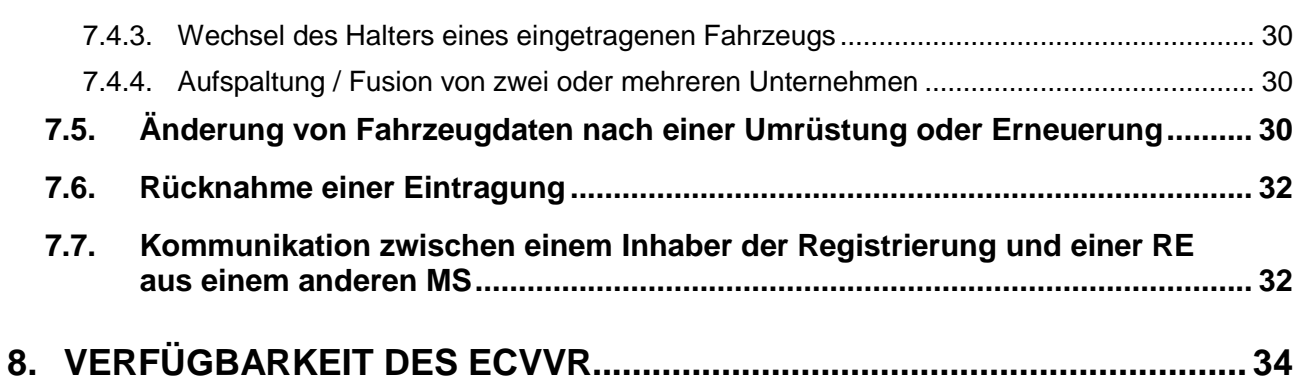

## <span id="page-4-0"></span>**0.3. Tabellenverzeichnis**

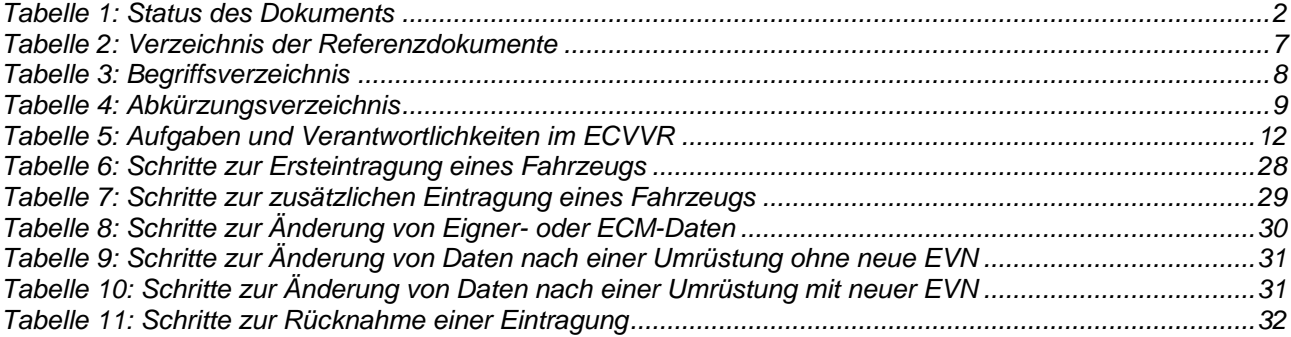

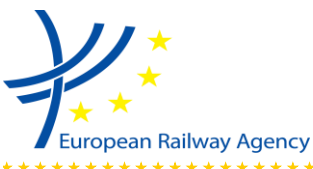

## <span id="page-5-0"></span>**1. EINFÜHRUNG**

#### <span id="page-5-1"></span>**1.1. Gegenstand und Anwendungsbereich**

- 1.1.1. Der vorliegende Leitfaden informiert über die Anwendung der Entscheidung 2007/756/EG der Kommission zur Annahme einer gemeinsamen Spezifikation für das nationale Einstellungsregister (*National Vehicle Register*, NVR) nach Artikel 14 Absätze 4 und 5 der Richtlinien 96/48/EG und 2001/16/EG<sup>1</sup>. Die durch Beschluss 2011/107/EU geänderte Entscheidung wird im vorliegenden Dokument als "NVR-Entscheidung" bezeichnet.
- 1.1.2. Der vorliegende Leitfaden enthält keine rechtlich bindenden Anweisungen. Er kann als Instrument der Klärung dienen, schreibt aber weder verbindliche Verfahren vor, denen zu folgen wäre, noch legt er eine rechtsverbindliche Praxis fest. Der Leitfaden erläutert die Bestimmungen der NVR-Entscheidung; damit möchte er unter dem Gesichtspunkt der Alltagstauglichkeit Hilfestellung leisten und die Einrichtung praktischer Instrumente fördern, mit denen die verschiedenen an der Eintragung von Fahrzeugen beteiligten Akteure (siehe Abschnitt 2.2) Informationen austauschen.
- 1.1.3. Der Leitfaden ist nur in Verbindung mit der NVR-Entscheidung zu verwenden. Er soll deren Anwendung erleichtern, ersetzt sie jedoch nicht.
- 1.1.4. Die Europäische Eisenbahnagentur (*European Railway Agency*, ERA) hat diesen Leitfaden mithilfe der nationalen Sicherheitsbehörden (*National Safety Authorities*, NSA) und der Eintragungsstellen (*Registration Entities*, RE) erarbeitet. Er stellt ausgearbeitete Überlegungen und Informationen vor, die die Agentur bei internen Sitzungen und bei Treffen mit den NSA und RE gesammelt hat. Die ERA wird diesen Leitfaden bei Bedarf überprüfen und aktualisieren, um ihn an die Praxis und an eventuelle Rückmeldungen zu Erfahrungen mit der Anwendung der NVR-Entscheidung anzupassen. Zum Zeitpunkt der Abfassung liegt für eine solche Überprüfung noch kein Fahrplan vor. Der Leser sollte sich deshalb auf der ERA-Website informieren, ob eine neue Version des Leitfadens verfügbar ist.

### <span id="page-5-2"></span>**1.2. Nicht behandelte Themen**

- 1.2.1. Die Registrierung eines Fahrzeugs (die in Kapitel VIII der Interoperabilitätsrichtlinie behandelt wird) darf nicht mit der Inbetriebnahmegenehmigung für ein Fahrzeug verwechselt werden (die in Kapitel V der Interoperabilitätsrichtlinie behandelt wird). Die Inbetriebnahmegenehmigung ist nicht Gegenstand dieses Leitfadens.
- 1.2.2. Der Leitfaden befasst sich auch nicht mit IT-Anwendungen, die das ECVVR unterstützen, da diese bereits in ihren Nutzerhandbüchern beschrieben werden.

1 (1) Die Richtlinien 96/48/EG und 2001/16/EG wurden neu gefasst und durch die Richtlinie 2008/57/EG aufgehoben. Artikel 14 Absätze 4 und 5 der Richtlinien 96/48/EG und 2001/16/EG wurden durch Artikel 33 der Richtlinie 2008/57/EG ersetzt. Außerdem wurde die Entscheidung 2007/756/EG durch den Beschluss 2011/107/EU geändert (die sogenannte geänderte NVR-Entscheidung).

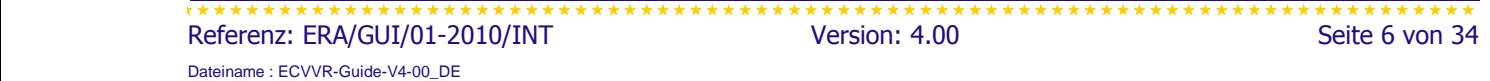

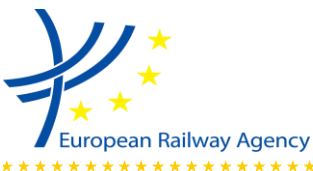

## <span id="page-6-0"></span>**1.3. Zielgruppe**

1.3.1. Der vorliegende Leitfaden wendet sich an alle Akteure aus dem Umfeld der NVR und des ECVVR sowie insbesondere an die Inhaber der Registrierung und die RE.

## <span id="page-6-1"></span>**1.4. Referenzdokumente**

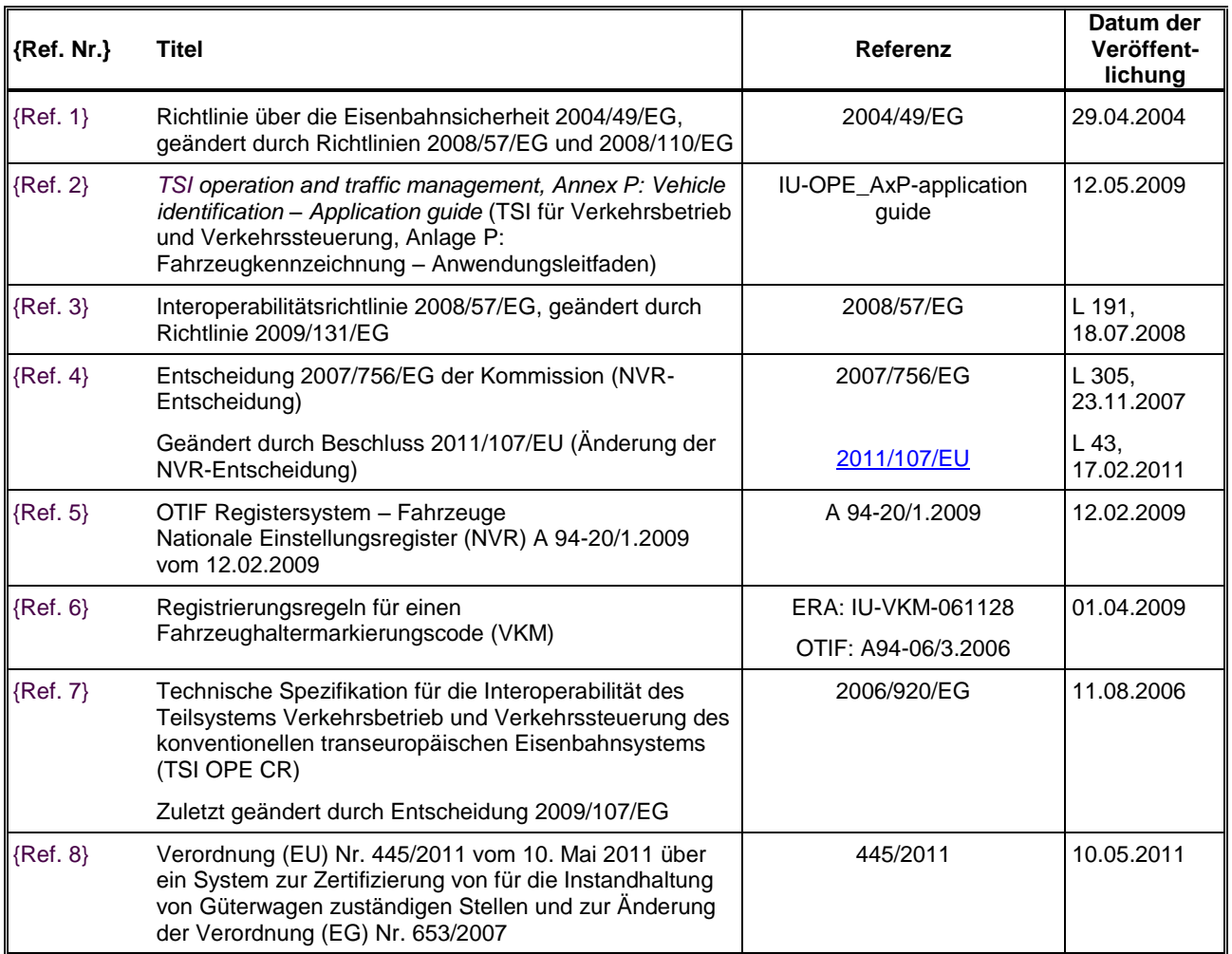

#### *Tabelle 2: Verzeichnis der Referenzdokumente*

## <span id="page-6-2"></span>**1.5. Begriffsbestimmungen, Terminologie und Abkürzungen**

1.5.1. In diesem Abschnitt werden spezielle, im vorliegenden Dokument häufig verwendete Begriffe und Abkürzungen zusammengestellt. [x] verweist auf Abschnitt 1.4 und die Nummer des Referenzdokuments, das die zugehörige Begriffsbestimmung enthält.

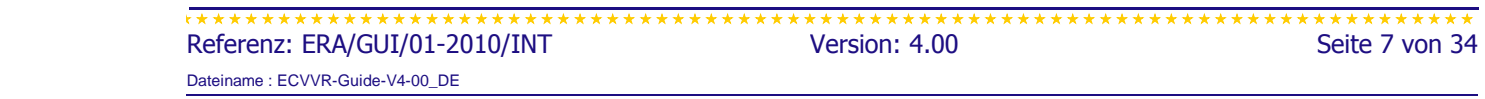

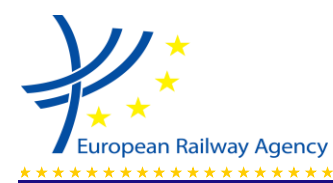

#### LEITFADEN ZUR ANWENDUNG DES ZENTRALISIERTEN EUROPÄISCHEN VIRTUELLEN EINSTELLUNGSREGISTERS (ECVVR)

*Tabelle 3: Begriffsverzeichnis*

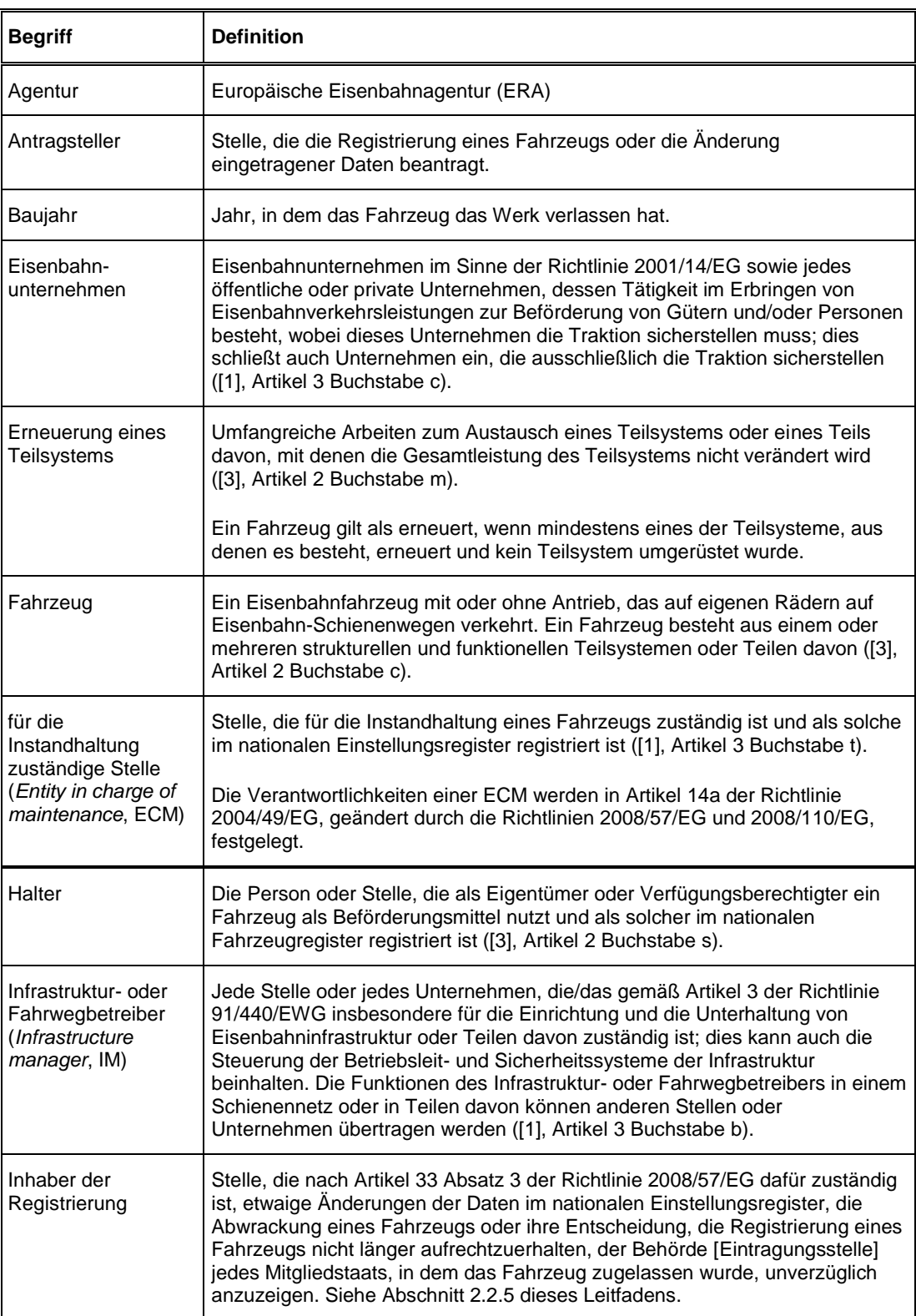

 Referenz: ERA/GUI/01-2010/INT Version: 4.00 Seite 8 von 34

Dateiname : ECVVR-Guide-V4-00\_DE

Europäische Eisenbahnagentur ● Rue Marc LEFRANCQ, 120 ● BP 20392 ● F-59307 Valenciennes Cedex ● Frankreich ● Tel. +33 (0)3 27 09 65 00 ● Fax +33 (0)3 27 33 40 65 ● http://www.era.europa.eu

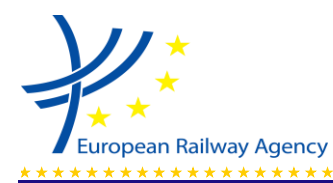

#### LEITFADEN ZUR ANWENDUNG DES ZENTRALISIERTEN EUROPÄISCHEN VIRTUELLEN EINSTELLUNGSREGISTERS (ECVVR)

*Tabelle 3: Begriffsverzeichnis*

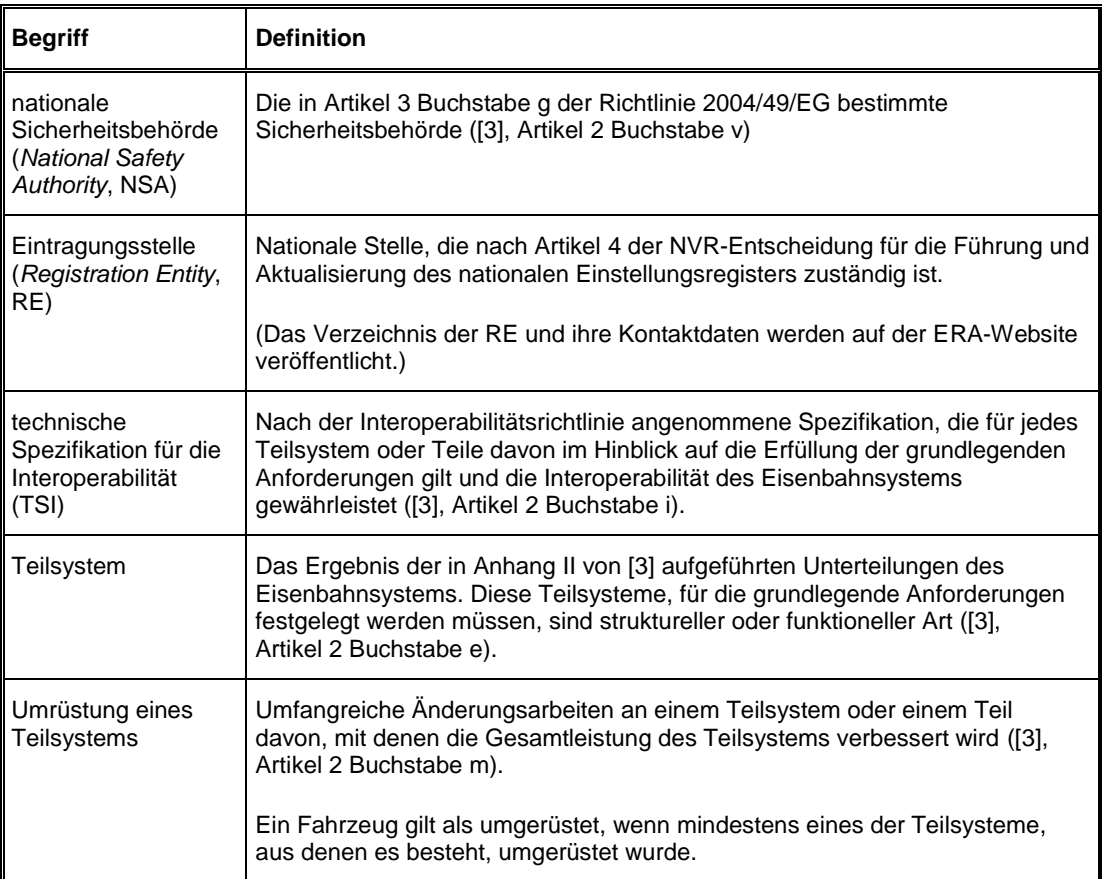

#### *Tabelle 4: Abkürzungsverzeichnis*

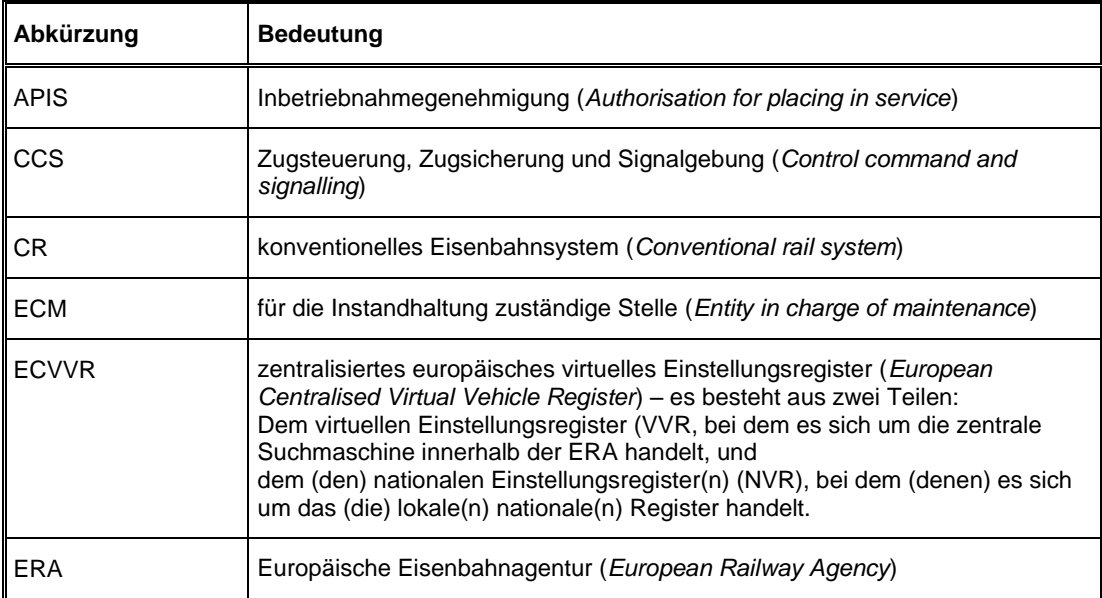

 Referenz: ERA/GUI/01-2010/INT Version: 4.00 Seite 9 von 34

Dateiname : ECVVR-Guide-V4-00\_DE

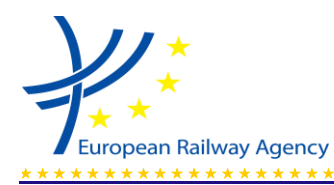

#### LEITFADEN ZUR ANWENDUNG DES ZENTRALISIERTEN EUROPÄISCHEN VIRTUELLEN EINSTELLUNGSREGISTERS (ECVVR)

*Tabelle 4: Abkürzungsverzeichnis*

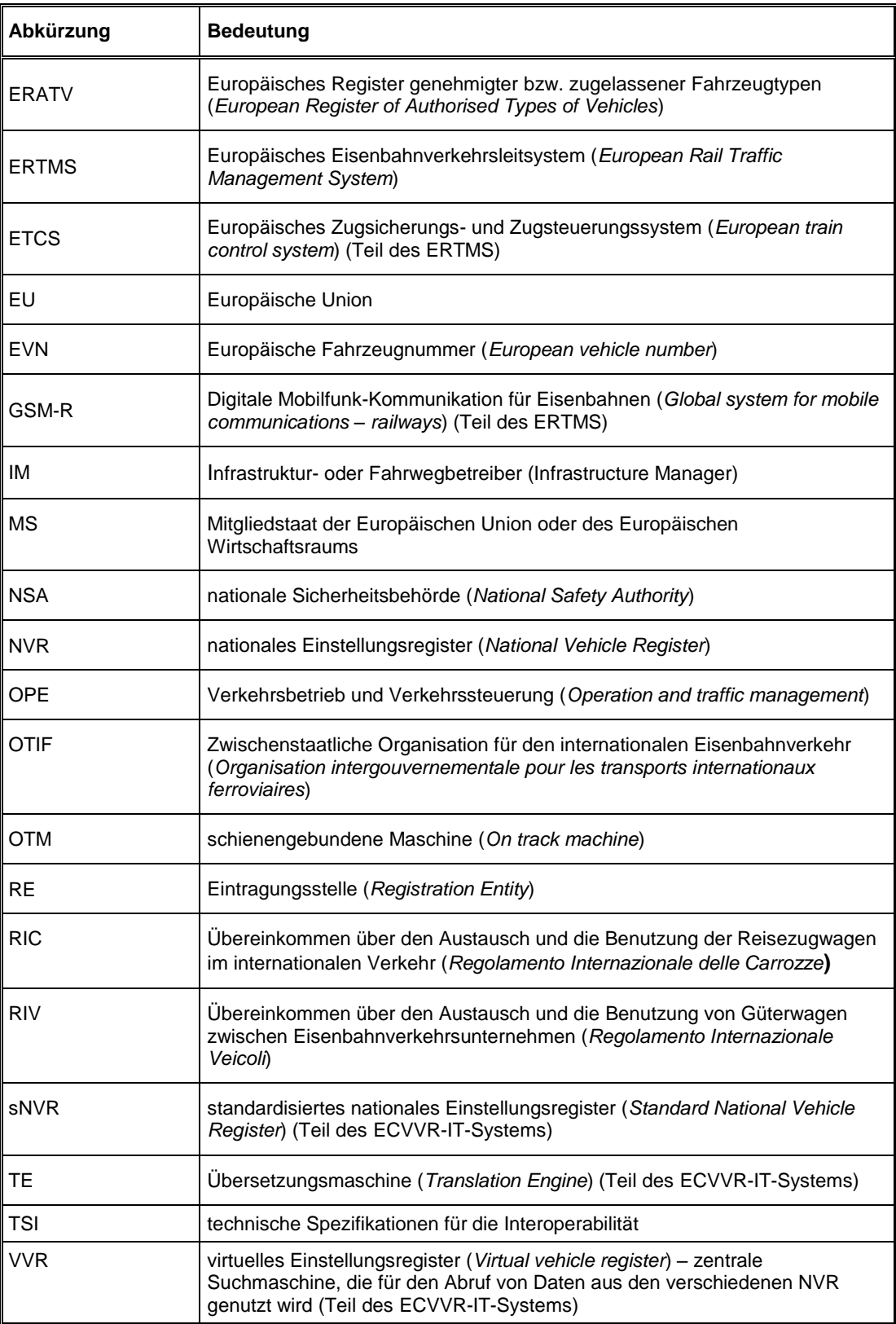

 Referenz: ERA/GUI/01-2010/INT Version: 4.00 Seite 10 von 34

Dateiname : ECVVR-Guide-V4-00\_DE

Europäische Eisenbahnagentur ● Rue Marc LEFRANCQ, 120 ● BP 20392 ● F-59307 Valenciennes Cedex ● Frankreich ● Tel. +33 (0)3 27 09 65 00 ● Fax +33 (0)3 27 33 40 65 ● http://www.era.europa.eu

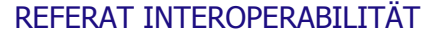

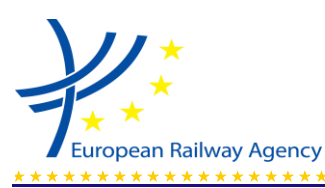

وقدارت والمتاريك والمتاريك والمتاريك والمتاريك والمتاريك والمتاريك والمتاريك والمتاريك والمتاريك والمتاريك والمتاريك

## <span id="page-10-0"></span>**2. DAS ECVVR IM ÜBERBLICK**

## <span id="page-10-1"></span>**2.1. Konfiguration des ECVVR**

- 2.1.1. Nach der NVR-Entscheidung soll jeder Mitgliedstaat ein computergestütztes NVR einrichten. Alle NVR sind bis zum 31. Dezember 2011 mit dem VVR zu verknüpfen (Artikel 4 des Beschlusses 2011/107/EU). Mithilfe des VVR können Nutzer nach Daten von Fahrzeugen suchen, die in einem beliebigen NVR eingetragen sind. Die sNVR und die TE stellen verschiedene Instrumente für den Datenaustausch zwischen den NVR bereit (Export und Import von Dateien).
- 2.1.2. Das VVR ist keine gesonderte Datenbank, die bereits vorhandene Informationen dupliziert, sondern eine Suchmaschine, die den Zugriff auf Daten erlaubt, die in den NVR verfügbar sind. Über das VVR können nur die Daten abgerufen werden, die im Anhang zur NVR-Entscheidung aufgeführt sind. Daten in Feldern, die Mitgliedstaaten zusätzlich zu den von der NVR-Entscheidung vorgegebenen eingeführt haben, lassen sich über das VVR nicht abrufen.
- 2.1.3. Das VVR zeigt nur die Daten der NVR an, die zum Zeitpunkt der Suche verknüpft und online sind. Deshalb müssen die NVR mindestens während der normalen Arbeitszeiten online sein. Zu den Einzelheiten siehe Kapitel 8.
- 2.1.4. Ist ein NVR wegen technischer Störungen länger als 24 Stunden offline, sind die anderen RE und die ERA zu unterrichten.

#### <span id="page-10-2"></span>**2.2. Akteure**

- 2.2.1. Die an der Verwaltung einer Fahrzeugregistrierung beteiligten Akteure sind die RE und der Antragsteller, der nach der Registrierung des Fahrzeugs zum Inhaber der Registrierung im Sinne des Artikels 33 Absatz 3 der Interoperabilitätsrichtlinie wird.
- 2.2.2. Akteure bei der Aktualisierung von Daten eines registrierten Fahrzeugs, bei dem der Inhaber der Registrierung nicht wechselt, sind die RE und der Inhaber der Registrierung.
- 2.2.3. Akteure bei der Aktualisierung von Daten eines registrierten Fahrzeugs, bei dem der Inhaber der Registrierung wechselt, sind die RE, der Inhaber der Registrierung und der neue Inhaber der Registrierung.
- 2.2.4. Die Stelle, die den Antrag auf Registrierung stellt, muss diejenige sein, die nach der Registrierung des Fahrzeugs zum Inhaber der Registrierung wird (normalerweise der Halter des Fahrzeugs, das registriert werden soll). Der Halter kann (muss aber nicht) ein Eisenbahnunternehmen oder ein IM sein. Handelt es sich bei der Organisation, die die Registrierung eines Fahrzeugs beantragt, um ein Eisenbahnunternehmen oder einen IM, so beantragt sie diese aber nicht als Eisenbahnunternehmen oder IM, sondern als Fahrzeughalter.
- 2.2.5. Eine RE darf Anträge auf Änderung von Daten nur vom Inhaber der Registrierung (der auch der Halter ist, sofern die Eintragungsunterlagen keine anderen Angaben enthalten) oder, wenn sich die Daten auf die Inbetriebnahmegenehmigung beziehen, von einer NSA entgegennehmen.

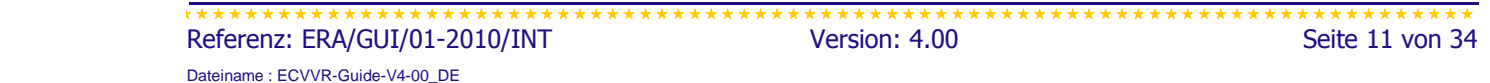

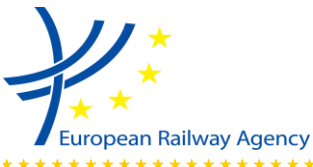

- - 2.2.6. Um das ECVVR betriebsbereit zu halten und die Richtigkeit der damit bereitgestellten Daten zu sichern, haben die Akteure folgende Aufgaben und Verantwortlichkeiten übernommen:

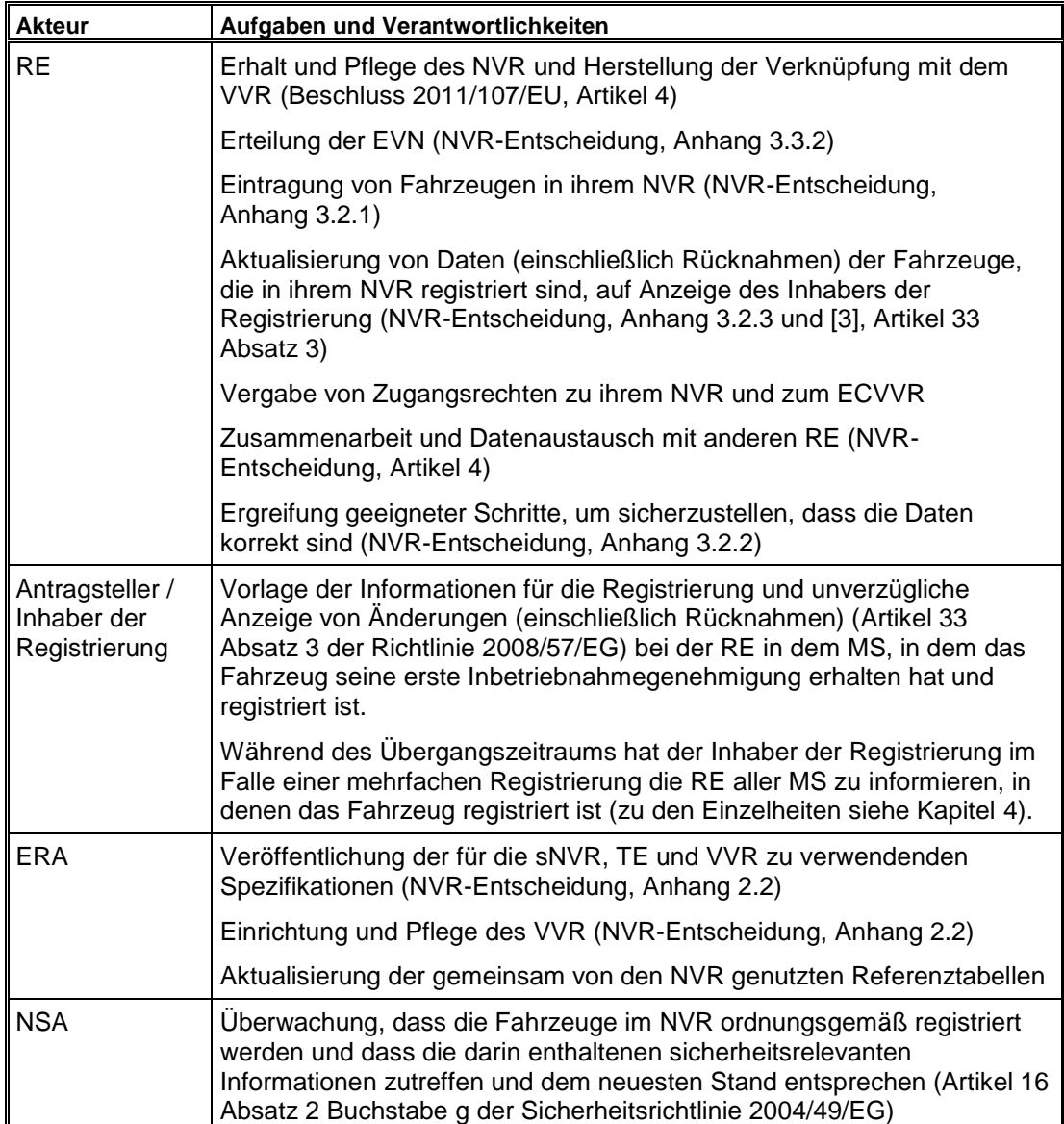

#### *Tabelle 5: Aufgaben und Verantwortlichkeiten im ECVVR*

## <span id="page-11-0"></span>**2.3. Nutzer und Zugangsrechte**

- 2.3.1. Anträge auf Einrichtung eines Nutzerkontos sind an die RE zu richten.
- 2.3.2. Die ERA beteiligt sich nicht an der Gewährung und Pflege von Nutzerrechten.
- 2.3.3. Es bleibt den einzelnen RE überlassen, den folgenden Nutzern Zugangsrechte zu gewähren und diese Rechte zu pflegen:

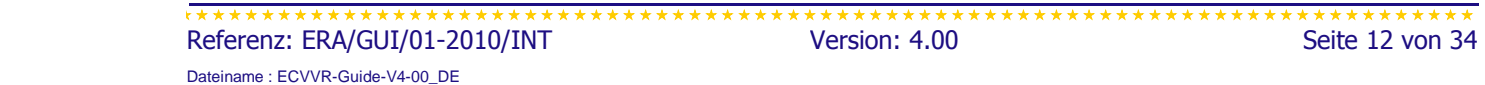

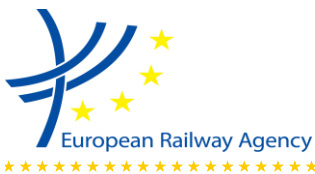

- - (a) ihrem eigenen NVR und
	- (b) (über das ECVVR) den NVR aller anderen Mitgliedstaaten.
	- 2.3.4. Die RE sollten die Zugangsrechte im Einklang mit Anhang 3.3 der NVR-Entscheidung gewähren.
	- 2.3.5. Hat eine RE einem Nutzer Zugangsrechte gewährt, kann dieser Nutzer über die von der RE gewährten Zugangsrechte zum ECVVR Informationen aus dem NVR abrufen.

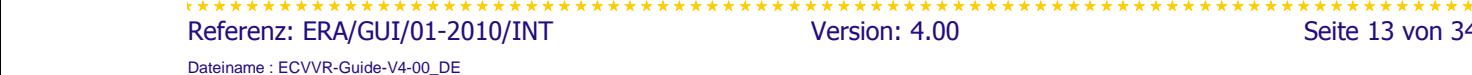

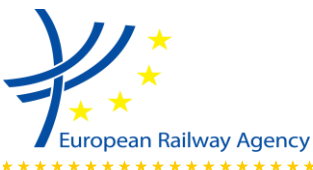

## <span id="page-13-0"></span>**3. IM NVR ZU REGISTRIERENDE FAHRZEUGE**

#### <span id="page-13-1"></span>**3.1. Anwendungsbereich**

- 3.1.1. Die NVR-Entscheidung wurde im Rahmen der Richtlinien 96/48/EG und 2001/16/EG angenommen, deren Anwendungsbereich sich auf das Transeuropäische Netz (TEN) und die darauf wahrscheinlich verkehrenden Fahrzeuge beschränkte. Nachdem diese beiden Richtlinien aber durch die neue Interoperabilitätsrichtlinie neu gefasst und aufgehoben wurden, sollte nach deren Artikel 33 als Anwendungsbereich der NVR-Entscheidung derselbe wie bei der neuen Interoperabilitätsrichtlinie zugrunde gelegt werden, nämlich das Eisenbahnsystem der Europäischen Union.
- 3.1.2. Das bedeutet, dass alle Fahrzeuge (neue und vorhandene) registriert werden müssen, sofern die Mitgliedstaaten sie nicht nach Artikel 1 Absatz 3 der Interoperabilitätsrichtlinie aus deren Anwendungsbereich ausgeschlossen haben.
- 3.1.3. Zu beachten ist die Begriffsbestimmung eines Fahrzeugs, nach der es "*… auf Eisenbahn-Schienenwegen verkehrt*". Die Interoperabilitätsrichtlinie enthält aber keine Bestimmung, was ein Eisenbahn-Schienenweg ist. Folgendes sollte berücksichtigt werden:
	- Wenn ein Fahrzeug von einem Bahnhof zu einem anderen fährt und dabei das öffentliche Netz benutzt, ist davon auszugehen, dass es auf einem Eisenbahn-Schienenweg verkehrt.
	- Wenn ein Fahrzeug nur in einem Bereich eingesetzt wird, der nach Artikel 1 Absatz 3 aus der Anwendung der Richtlinie ausgeschlossen ist, ist davon auszugehen, dass es nicht auf einem Eisenbahn-Schienenweg verkehrt.

Ganz allgemein ist in jedem Einzelfall zu analysieren, ob das Fahrzeug in den Anwendungsbereich der Richtlinie 2008/57/EG fällt (wobei deren nationale Umsetzung zu berücksichtigen ist); wenn dies so ist, muss es im NVR registriert werden.

3.1.4. Zu Fahrzeugen aus Drittländern, die im Eisenbahnnetz der Europäischen Union betrieben werden, siehe Abschnitt 3.5.

### <span id="page-13-2"></span>**3.2. Maschinen (OTM, Zweiwegfahrzeuge usw.)**

- 3.2.1. Nach Artikel 2 Buchstabe c der Interoperabilitätsrichtlinie ist ein "*Fahrzeug*" ein "Eisenbahnfahrzeug mit oder ohne Antrieb, das auf eigenen Rädern auf Eisenbahn-*Schienenwegen verkehrt …*".
- 3.2.2. Das bedeutet, dass eine OTM oder eine Maschine beliebiger Art, die im Betrieb auf Schienenwegen verkehrt, nach der Begriffsbestimmung der Interoperabilitätsrichtlinie als "Fahrzeug" einzustufen ist. In diesem Fall muss sie im NVR registriert werden und nach der NVR-Entscheidung sowie nach Anlage P der TSI Verkehrsbetrieb (insbesondere Anlage P11, Codes für die technischen Merkmale bei Sonderfahrzeugen) eine EVN erhalten.
- 3.2.3. Verkehrt eine solche Maschine im Betrieb nicht auf eigenen Rädern auf einem Schienenweg, ist sie im Sinne der Interoperabilitätsrichtlinie nicht als Fahrzeug

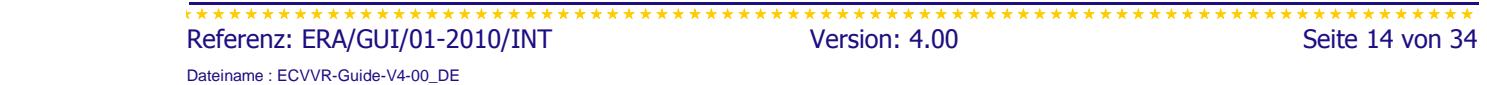

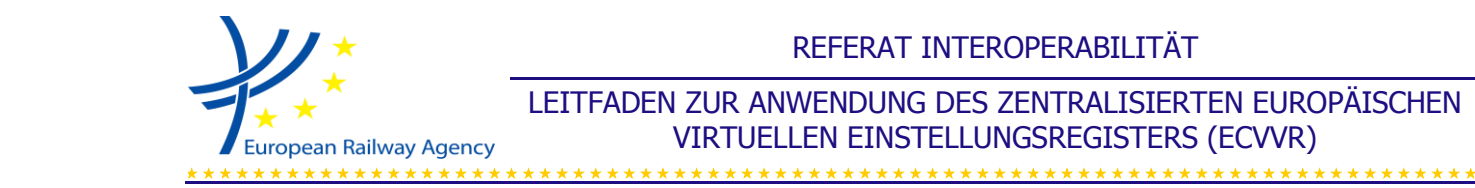

einzustufen. In diesem Fall sind weder die Registrierung im NVR noch die Erteilung einer EVN erforderlich. Dies gilt, wenn Maschinen auf Schienenwegen eingesetzt werden, die zeitweise für den Betrieb gesperrt sind (solche Strecken sind nicht als Schienenweg, sondern als Baustelle anzusehen), und wenn sie über die Straße oder auf einem Flachwagen von einer Baustelle zur nächsten gelangen.

### <span id="page-14-0"></span>**3.3. Innerstaatlicher und internationaler Verkehr**

- 3.3.1. In der NVR-Entscheidung wird unterschieden zwischen Fahrzeugen, die im innerstaatlichen oder im internationalen Verkehr eingesetzt werden (Abschnitt 4.1.1 des Anhangs). Dabei bezieht sich der Begriff "Verkehr" nicht notwendig auf Personen oder Güter. Fahrzeuge, die in mehr als einem Mitgliedstaat verkehren (betrieben werden), sind als im "internationalen Verkehr eingesetzte Fahrzeuge" einzustufen. Ein Sonderfahrzeug, das in mehr als einem Mitgliedstaat eingesetzt wird, ist als ein im internationalen Verkehr eingesetztes Fahrzeug einzustufen, obwohl es weder Personen noch Güter befördert.
- 3.3.2. Ist ein Fahrzeug in mehr als einem Mitgliedstaat zugelassen, wird aber nicht in mehr als einem Mitgliedstaat betrieben, kann es im Sinne von Abschnitt 4.1.1 des Anhangs der NVR-Entscheidung als im innerstaatlichen Verkehr eingesetztes Fahrzeug eingestuft werden.

### <span id="page-14-1"></span>**3.4. Eintragung vorhandener Fahrzeuge**

- 3.4.1. Die Eintragung vorhandener Fahrzeuge war bis zum November 2010 abzuschließen.
- 3.4.2. Die Übernahme der Registrierungen von den früheren Eintragungsstellen durch die von den Mitgliedstaaten benannten RE sollte unabhängig von der Staatsangehörigkeit des Fahrzeughalters erfolgt sein.
- 3.4.3. Zusammen mit den Haltern sollte geprüft werden, ob die Fahrzeuge noch existieren und in einem anderen NVR registriert sind. Der Halter hat den RE Informationen über Mehrfachregistrierungen zur Verfügung zu stellen, damit die RE eventuelle Mehrfachregistrierungen löschen können. Am Ende dieses Verfahrens wird jedes Fahrzeug nur einmal registriert sein.
- 3.4.4. Zu vermeiden ist die Situation, dass ein Fahrzeug versehentlich in mehr als einem NVR oder in einem NVR mehrfach registriert wird.
- 3.4.5. Nach der NVR-Entscheidung hatten die RE die Agentur, die früheren RE und die Halter zu unterrichten, wenn das Eintragungsverfahren für vorhandene Fahrzeuge abgeschlossen war.
- 3.4.6. Die Halter (Inhaber der Registrierung) sind von der RE über den Stand des Registrierungsverfahren für ihre Fahrzeuge zu unterrichten. Um Fehler bei der Registrierung zu vermeiden, müssen die Halter die Daten nochmals prüfen und der RE erforderlichenfalls Fehler und notwendige Korrekturen melden.

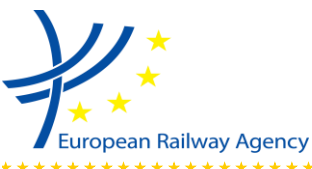

LEITFADEN ZUR ANWENDUNG DES ZENTRALISIERTEN EUROPÄISCHEN VIRTUELLEN EINSTELLUNGSREGISTERS (ECVVR)

### <span id="page-15-0"></span>**3.5. Fahrzeuge aus Drittländern**

- 3.5.1. Für Fahrzeuge aus Drittländern, die im Eisenbahnnetz der Europäischen Union betrieben werden, müssen sich die in Artikel 33 Absatz 5 der Interoperabilitätsrichtlinie genannten Daten über das NVR des EU-MS abrufen lassen, in dem erstmalig eine Genehmigung für die Inbetriebnahme in der EU erteilt wurde. Dies kann auf unterschiedliche Weise geschehen.
- 3.5.2. Drittländer, die Mitglieder der OTIF sind, können die sNVR-Software nutzen und auf freiwilliger Basis eine Verbindung zum VVR herstellen. Die OTIF hat eine Spezifikation angenommen (A 94-20/1.2009 vom 12.02.2009), deren Grundlage die NVR-Entscheidung ist.
- 3.5.3. Ein Fahrzeug, das erstmalig in einem OTIF-Land in Betrieb genommen wird, dessen NVR an das VVR angebunden ist, sollte in diesem NVR registriert werden.
- 3.5.4. Alle in an das VVR angebundenen NVR (EU oder Nicht-EU) registrierten Fahrzeuge sind als zum System des ECVVR gehörig anzusehen, und ihre relevanten Daten gelten als darüber abrufbar.

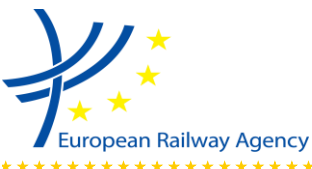

يقا المقاربين المقاربين المقاربين المقاربين المقاربين المقاربين المقاربين المقاربين المقاربين المقاربين المقاربين المقاربين

## <span id="page-16-0"></span>**4. EINZIGE REGISTRIERUNG**

- 4.1. Jedes Fahrzeug muss in nur einem NVR registriert werden; normalerweise ist dies das NVR des MS, in dem das Fahrzeug erstmalig eine Inbetriebnahmegenehmigung erhalten hat.
- 4.2. Zusätzliche Genehmigungen sind nur im NVR des MS einzutragen, in dem das Fahrzeug registriert ist.
- 4.3. Die Informationen zu jedem Fahrzeug sind über das ECVVR verfügbar.
- 4.4. Die ERA stellt über ihr Extranet aktuelle Informationen dazu bereit, welche NVR bereits an das VVR angebunden sind.

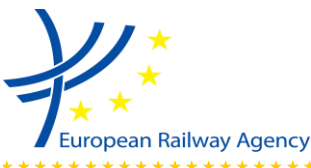

## <span id="page-17-0"></span>**5. FRISTEN**

- 5.1. Nach Abschnitt 4.3 des ursprünglichen Anhangs der NVR-Entscheidung<sup>2</sup> war die Eintragung vorhandener Fahrzeuge abzuschließen bis zum
	- 9. November 2009 für Fahrzeuge, die im internationalen Verkehr eingesetzt werden;
	- 9. November 2010 für Fahrzeuge, die im innerstaatlichen Verkehr eingesetzt werden.
- 5.2. Im Falle vorhandener im internationalen Verkehr eingesetzter Fahrzeuge ohne zwölfstelligen Kennzeichnungscode (Abschnitt 4.1.1 Buchstabe b des Anhangs der NVR-Entscheidung)
	- war bei der Fahrzeugregistrierung im NVR (also spätestens am 9. November 2009) eine zwölfstellige Nummer zuzuweisen;
	- muss diese zwölfstellige Nummer innerhalb von sechs Jahren physisch am Fahrzeug selbst angebracht (aufgemalt) werden. Dieser Sechsjahreszeitraum beginnt mit dem Datum der EVN-Zuweisung im NVR.
- 5.3. Im Falle vorhandener im innerstaatlichen Verkehr eingesetzter Fahrzeuge ohne zwölfstelligen Kennzeichnungscode (Abschnitt 4.1.1 Buchstabe b des Anhangs der NVR-Entscheidung)
	- war bei der Fahrzeugregistrierung im NVR (also spätestens am 9. November 2010) eine zwölfstellige Nummer zuzuweisen.
- 5.4. Die Mitgliedstaaten mussten ihre nationalen Einstellungsregister bis zum 31. Dezember 2011 (Artikel 3 Absatz 1 der Änderung der NVR-Entscheidung) so anpassen, dass diese Informationen zu Inbetriebnahmegenehmigungen aufnehmen, die in anderen Mitgliedstaaten erteilt wurden (im Anhang der NVR-Entscheidung festgelegte Positionen 2, 6, 12 und 13).
- 5.5. Die eingetragene Nummer des Unternehmens der ECM musste für Fahrzeuge, die vor dem Inkrafttreten der Änderung der NVR-Entscheidung registriert wurden, bis zum 31. Dezember 2011 im NVR angegeben werden.
- 5.6. Alle NVR sollten zur Einführung des ECVVR bis zum 31. Dezember 2011 mit dem VVR verknüpft sein (Artikel 4 der Änderung der NVR-Entscheidung). Wegen technischer Probleme konnte diese Verknüpfungen aber erst im August 2012 hergestellt werden.

<sup>1</sup> (2) Da der Übergangszeitraum (innerhalb dessen vorhandene Fahrzeuge zu registrieren waren) zum Zeitpunkt, als die Änderung der NVR-Entscheidung angenommen wurde, bereits abgelaufen war, enthält der geänderte Anhang der NVR-Entscheidung diesen Abschnitt nicht.

| Referenz: ERA/GUI/01-2010/INT   | Version: 4.00 | Seite 18 von 34 |
|---------------------------------|---------------|-----------------|
| Dateiname: ECVVR-Guide-V4-00 DE |               |                 |

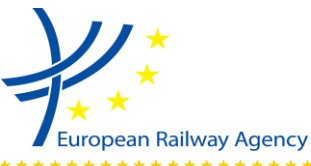

## <span id="page-18-0"></span>**6. IN DAS ECVVR AUFZUNEHMENDE DATEN**

#### <span id="page-18-1"></span>**6.1. Europäische Fahrzeugnummer (Position Nr. 1)**

#### <span id="page-18-2"></span>**6.1.1. Aufzunehmende Daten**

- 6.1.1.1. Die Struktur der zwölfstelligen Nummer muss der Definition in Anlage P der TSI OPE CR entsprechen (außer bei der erstmaligen Registrierung vorhandener Fahrzeuge, die bereits mit einer zwölfstelligen Nummer versehen wurden; diese Fahrzeuge müssen mit ihrer vorhandenen Nummer registriert werden). Für vorhandene Fahrzeuge ohne zwölfstellige Nummer ist Anlage P anzuwenden.
- 6.1.1.2. Bei erstmalig in Estland, Lettland oder Litauen in Betrieb genommenen Fahrzeugen, die außerhalb der Europäischen Union im 1520-mm-Schienensystem eingesetzt werden sollen, kann statt der EVN ihre achtstellige Nummer eingetragen werden (Artikel 5 der NVR-Entscheidung).

#### <span id="page-18-3"></span>**6.1.2. Änderung der EVN**

- 6.1.2.1. Ausgangspunkt einer Analyse, ob die Änderung der EVN möglich ist oder nicht, sollte Artikel 32 Absatz 4 der Interoperabilitätsrichtlinie sein. Dort heißt es: "*Einem Fahrzeug wird nur einmal eine EVN zugeteilt, es sei denn, dass in der TSI Verkehrsbetrieb und Verkehrssteuerung etwas anderes bestimmt ist.*"
- 6.1.2.2. Änderung von technischen Merkmalen des Fahrzeugs, die sich in der EVN widerspiegeln

Widerspricht nach einer Umrüstung des Fahrzeugs die alte EVN (die die technischen Merkmale des Fahrzeugs vor der Umrüstung widerspiegeln muss) den neuen technischen Merkmalen des Fahrzeugs (das schließt die Bedeutung der Ziffern 5-11 ein, wenn diese von den Mitgliedstaaten gemäß Anlage P der TSI OPE definiert wurden), muss die EVN nach Erteilen der neuen Inbetriebnahmegenehmigung für das aufgerüstete Fahrzeug geändert werden. In diesem Fall ist wie folgt zu verfahren:

- Die Teilsysteme des umgerüsteten Fahrzeugs durchlaufen das Prüfverfahren,
- die NSA erteilt dem umgerüsteten Fahrzeug eine Inbetriebnahmegenehmigung,
- die RE weist dem umgerüsteten Fahrzeug gemäß der TSI Verkehrsbetrieb (Anlage P) eine neue EVN zu,
- die alte Eintragung wird zurückgenommen (Code 20 gemäß Anlage 3 zum Anhang der NVR-Entscheidung) und
- das umgerüstete Fahrzeug wird mit seiner neuen EVN eingetragen, wobei die alte Nummer in Feld 1.2 ausgewiesen wird (Abschnitt 1 des Anhangs der NVR-Entscheidung).
- 6.1.2.3. Wurde dem Fahrzeug dagegen nach einer Erneuerung oder Umrüstung eine neue Inbetriebnahmegenehmigung erteilt, wobei die alte EVN nach der TSI OPE aber noch gültig bleibt, darf die EVN nicht geändert werden.

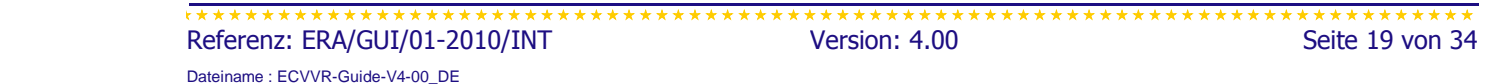

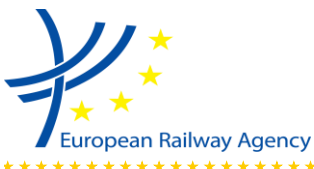

- - 6.1.2.4. Die vom ersten MS zugeteilte EVN ist von folgenden MS selbst dann anzuerkennen, wenn diese folgenden MS die Bedeutung der Ziffern 5-11 in anderer Weise definiert haben.
	- 6.1.2.5. Übertragung einer Eintragung / Änderung der EVN Übergangszeitraum

Gemäß der geänderten TSI OPE [7] kann der Antragsteller, wenn die Inbetriebnahmegenehmigung für das Fahrzeug gültig ist (das Fahrzeug wurde nicht verändert) und das Fahrzeug für länger als 6 Monate an einen anderen Halter vermietet oder verkauft wird, eine Übertragung der Eintragung und anschließend eine neue EVN beantragen. Die übernehmende NSA entscheidet über die Anerkennung der früheren Genehmigung. Diese Möglichkeit wird bis zum 31. Dezember 2013 eingeräumt.

#### <span id="page-19-0"></span>**6.1.3. Eintragung von Zugeinheiten oder Gelenkfahrzeugen**

- 6.1.3.1. Eine Zugeinheit oder ein Gelenkfahrzeug kann mit einzelnen EVN für jedes Fahrzeug oder mit einer einzigen EVN für die gesamte Zugeinheit eingetragen werden. Zugeinheiten sollten von einer RE immer in der gleichen Weise eingetragen werden.
- 6.1.3.2. Die gesonderte Eintragung von Fahrzeugen erleichtert ihre Nachverfolgbarkeit (z. B. bei der Neukonfiguration einer Zugeinheit) und vereinfacht die Schnittstellen zu anderen Registern. Sie steht beispielsweise in Einklang mit dem Ansatz, der zur Entwicklung der Spezifikationen für die Messung der Antriebsenergie zu Abrechnungszwecken gewählt wurde. Der Umstand, dass ein Fahrzeug als Teil einer Zugeinheit oder als Teil einer Gelenkwagengruppe zugelassen ist, ist in der Inbetriebnahmegenehmigung zu vermerken.

### <span id="page-19-1"></span>**6.2. Mitgliedstaat und NSA (Position Nr. 2)**

6.2.1. Bei vorhandenen Fahrzeugen, die nach Artikel 21 Absatz 12 als zugelassen gelten, sind dies der Mitgliedstaat, in dem das Fahrzeug registriert ist, und die NSA dieses Mitgliedstaates.

### <span id="page-19-2"></span>**6.3. Baujahr (Position Nr. 3)**

- 6.3.1. Ist das Baujahr bei vorhandenen Fahrzeugen nicht genau bekannt, sollte ein Schätzwert eingetragen werden. Ein neuer Rahmen bedeutet ein neues Fahrzeug und damit auch ein neues Baujahr.
- 6.3.2. Bei erneuerten oder umgerüsteten Fahrzeugen ist das ursprüngliche Baujahr beizubehalten.

### <span id="page-19-3"></span>**6.4. EG-Referenz (Position Nr. 4)**

6.4.1. Einzutragen sind die Daten aus der EG-Prüferklärung für das Teilsystem Fahrzeuge. Unter Position 4.2 ist die ID-Nummer der EG-Prüferklärung anzugeben.

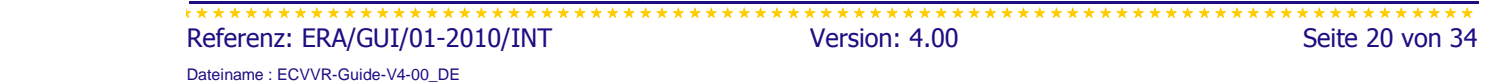

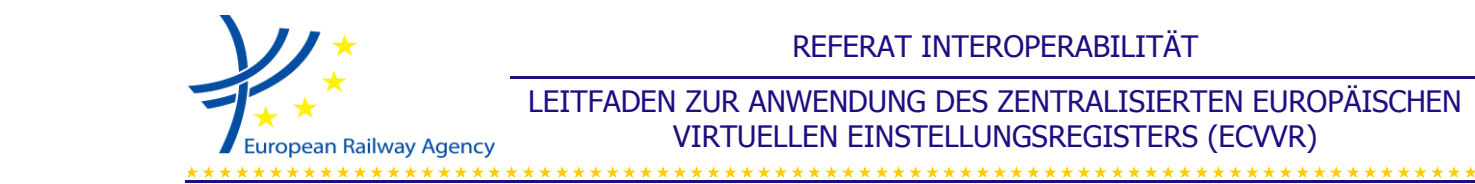

Wenn die Organisation, von der die EG-Prüferklärung ausgestellt wurde, ihren Sitz wechselt (ihre Anschrift ändert), ist keine Änderung im NVR erforderlich (das NVR stellt Informationen bereit, die für den Zeitpunkt gelten, an dem die EG-Prüferklärung ausgestellt wurde).

## <span id="page-20-0"></span>**6.5. Verweis auf das ERATV (Position Nr. 5)**

- 6.5.1. Die früheren Interoperabilitätsrichtlinien verpflichteten die MS zur Einrichtung eines Fahrzeugregisters. Diese Verpflichtung wurde durch die Anforderung an die Agentur ersetzt, ein Europäisches Register genehmigter Fahrzeugtypen (ERATV) einzurichten. Nach der Aufhebung der Richtlinien 96/48/EG und 2001/16/EG sind die MS deshalb nicht länger zur Führung von Fahrzeugregistern verpflichtet.
- 6.5.2. Nach der Einrichtung des ERATV ist für darin erfasste Typen auf das ERATV zu verweisen, damit Daten zu den technischen Parametern des Fahrzeugtyps gefunden werden können. Bis zur Einrichtung des ERATV kann dieses Feld leer gelassen werden.

In einigen Ländern gibt es Verweise auf vorhandene Register. Der Erhalt dieser Verweise sollte zulässig sein.

### <span id="page-20-1"></span>**6.6. Beschränkungen (Position Nr. 6)**

#### <span id="page-20-2"></span>**6.6.1. Beschränkungen oder technische Merkmale?**

6.6.1.1. Beschränkungen dürfen nicht mit den technischen Merkmalen eines Fahrzeugs verwechselt werden. Die technischen Merkmale des Fahrzeugs (die sich natürlich auf die Netzkompatibilität auswirken) werden im technischen Dossier erfasst und sind nicht als Beschränkungen auszuweisen.

#### <span id="page-20-3"></span>**6.6.2. Eintragung von Fahrzeugen mit GSM-R, aber ohne ETCS**

- 6.6.2.1. Bei einem Fahrzeug, das mit GSM-R, nicht aber mit ETCS ausgestattet ist (d. h. mit nur einem Teil des ERTMS), und das ein Klasse-B-Signalsystem besitzt, sind die Beschränkungen wie folgt zu codieren:
	- 2.4 (Kategorie=2, Typ=4) und
	- 2.5.1XX (Kategorie=2, Typ=5, Signalsystem=1 und "XX" für das Klasse-B-Signalsystem).
- 6.6.2.2. Die Codierung von Beschränkungen macht keinen Unterschied zwischen Fahrzeugen, die mit ETCS und GSM-R ausgestattet sind, und solchen, die nur mit GSM-R ausgestattet sind. Der Unterschied kann aber im Feld für nicht codierte Beschränkungen vermerkt werden, etwa durch den Text "Kein ETCS an Bord".

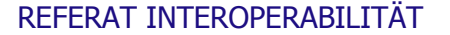

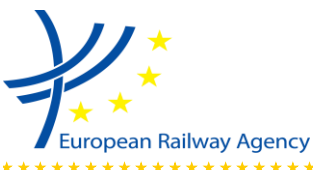

#### <span id="page-21-0"></span>**6.6.3. Eintragung von Fahrzeugen mit einem Signalsystem, das von der TSI ZZS nicht erfasst wird**

- 6.6.3.1. Anlage 1 zum Anhang der NVR-Entscheidung verweist auf die numerische Codierung von Klasse-B-Systemen, die in Anhang B der TSI ZZS aufgeführt sind.
- 6.6.3.2. Ist ein Fahrzeug beispielsweise mit dem Signalsystem "ZUB 123" und dem Funksystem "UIC-Funk Kapitel 1-4 + 6" ausgerüstet, sind die Beschränkungen wie folgt zu codieren:
	- 2.5.123 (Kategorie=2, Typ=5, Signalsystem=1 und "ZUB 123"=23) sowie
	- 2.5.202 (Kategorie=2, Typ=5, Funksystem=2 und "UIC-Funk Kapitel 1-4 + 6"=02).
- 6.6.3.3. Die Liste der Klasse-B-Systeme enthält kein vollständiges Inventar der Signal- und Funksysteme, die derzeit im Eisenbahnsystem der Europäischen Union eingesetzt werden. Es gibt Fahrzeuge, die mit anderen (in Anhang B der TSI ZZS nicht aufgeführten) ZZS-Systemen ausgerüstet sind. In diesem Fall kann die Beschränkung im Feld für nicht codierte Beschränkungen eingetragen werden.

#### <span id="page-21-1"></span>**6.6.4. Nicht codierte Beschränkungen**

- 6.6.4.1. In diesem Feld sind nur Beschränkungen auszuweisen, die nicht codiert und in die Referenzliste aufgenommen wurden. Das Feld hat eine Länge von 1 024 Zeichen.
- 6.6.4.2. Um die Verwaltung der Eintragung von nicht codierten Beschränkungen im mehrsprachigen Umfeld der EU zu vereinfachen, sollten solche nicht codierten Beschränkungen "vorcodiert" werden. Dabei ist dem Verfahren zu folgen, das im technischen Dokument ERA/TD/2011-09/INT der Agentur beschrieben wird.

### <span id="page-21-2"></span>**6.7. Eigner (Position Nr. 7)**

- 6.7.1. Das NVR ist kein Eigentumsregister. Der Eigner wird hauptsächlich aufgeführt, damit sich RE oder NSA bei Bedarf mit ihm in Verbindung setzen können.
- 6.7.2. Weder unter dem Gesichtspunkt der Eintragung eines Fahrzeugs noch unter dem seines Betriebs spielt der Eigner als solcher eine besondere Rolle. Die Angabe des Eigners sollte deshalb nicht als kritischer Punkt behandelt werden, und ihr Fehlen sollte die Eintragung des Fahrzeugs nicht behindern.

### <span id="page-21-3"></span>**6.8. Fahrzeughalterkennzeichnung – VKM (Position Nr. 8)**

6.8.1. Wenn die in Anlage P.1 zur TSI OPE CR vorgesehene VKM verfügbar und in der gemeinsamen, auf der ERA-Website veröffentlichten VKM-Liste von ERA und OTIF enthalten ist, sollte sie eingetragen werden. Angesichts der Vielfalt von Sonderzeichen in den EU-Sprachen und zur Erleichterung von Recherchen im VVR sollte der eindeutige VKM-Code eingetragen werden, wie in den "Registrierungsregeln für einen Fahrzeughaltermarkierungscode" beschrieben (z. B. OBB für Österreichische Bundesbahnen).

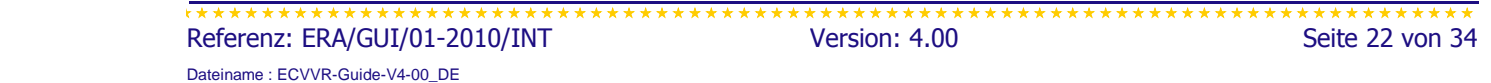

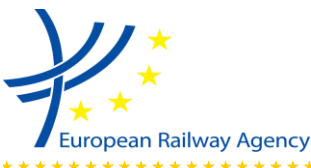

LEITFADEN ZUR ANWENDUNG DES ZENTRALISIERTEN EUROPÄISCHEN VIRTUELLEN EINSTELLUNGSREGISTERS (ECVVR)

- - 6.8.2. Weitere Informationen zur VKM sind Anlage P.1 zur TSI OPE [7] und den "Registrierungsregeln für einen Fahrzeughaltermarkierungscode" [6] zu entnehmen.

## <span id="page-22-0"></span>**6.9. Rücknahme (Position Nr. 10)**

- 6.9.1. Für ein Fahrzeug mit gültiger Registrierung sollte in diesem Feld "00" "Keine" stehen.
- 6.9.2. Art der Rücknahme "10" "Eintragung ausgesetzt. Kein Grund angegeben" sollte in Situationen verwendet werden, in denen das Fahrzeug aus bestimmten Gründen *"unter der registrierten Eintragung im europäischen Eisenbahnnetz nicht betrieben werden"*  darf*,* aber diese Gründe künftig entfallen können. Diese Rücknahmeart kann beispielsweise gewählt werden, "*falls um Zeitpunkt der Austragung des gegenwärtig eingetragenen Halters kein neuer Halter den Halterstatus anerkannt hat*" (Abschnitt 3.2.3 des Anhangs der NVR-Entscheidung) oder "*falls zum Zeitpunkt der Austragung der früheren für die Instandhaltung zuständigen Stelle noch keine neue Stelle die Annahme des Status als für die Instandhaltung zuständige Stelle anerkannt hat*" (Artikel 5 der Verordnung (EU) Nr. 445/2011 über die ECM-Zertifizierung).
- 6.9.3. In Fällen, in denen sich die EVN nach einer Umrüstung ändert (siehe auch Abschnitt 6.1.2), lautet der Rücknahmecode "20" "Eintragung übertragen". Zu beachten ist, dass das Fahrzeug dann noch existiert und im Netz eingesetzt werden kann.
- 6.9.4. Bei ausgesetzten oder übertragenen Eintragungen (Rücknahmecodes "10", "11" und "20") müssen die Daten im Register verbleiben und online verfügbar sein.

### <span id="page-22-1"></span>**6.10. Für die Instandhaltung zuständige Stelle (Position Nr. 9)**

- 6.10.1. Die Organisation, die in diesem Feld anzugeben ist, ist nach den Bestimmungen des Artikels 14a der Sicherheitsrichtlinie (2004/49/EG geändert durch 2008/110/EG) die "für die Instandhaltung zuständige Stelle". Diese Stelle ist einem Fahrzeug zuzuweisen, "bevor es in Betrieb genommen oder auf dem Netz genutzt wird".
- 6.10.2. In der Sicherheitsrichtlinie wird nicht vorgegeben, wer die ECM benennt. Man kann nicht davon ausgehen, dass dieser oder jener Organisation die Rolle der ECM von Haus aus zugewiesen ist.
- 6.10.3. Der Halter (Inhaber der Registrierung) muss die Informationen zur ECM übermitteln (einschließlich der eingetragenen Nummer dieses Unternehmens) und nach Artikel 33 Absatz 3 der Interoperabilitätsrichtlinie "etwaige Änderungen ... unverzüglich anzeigen". Dies gilt für die Informationen über die ECM für vorhandene Fahrzeuge.
- 6.10.4. Bei neuen Fahrzeugen ist die ECM im Antragsformblatt anzugeben.

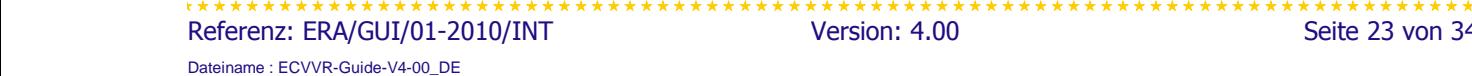

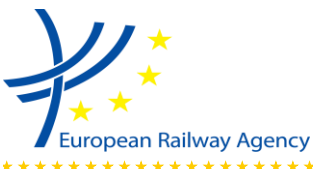

LEITFADEN ZUR ANWENDUNG DES ZENTRALISIERTEN EUROPÄISCHEN VIRTUELLEN EINSTELLUNGSREGISTERS (ECVVR)

#### <span id="page-23-0"></span>**6.11. Mitgliedstaat/-en, in dem/denen das Fahrzeug zugelassen ist (Position Nr. 11)**

- 6.11.1. Hier ist auf den Unterschied zwischen "Registrierung" und "Zulassung" bzw. "Genehmigung" zu achten. Ein Fahrzeug kann in mehreren MS zugelassen sein, wird aber in nur einem NVR registriert.
- 6.11.2. In diesem Feld sind die Mitgliedstaaten aufzuführen, in denen das Fahrzeug eine Inbetriebnahmegenehmigung erhalten hat, und nicht die Mitgliedstaaten, in denen das Fahrzeug keine Inbetriebnahmegenehmigung benötigt. Beispiele:
	- Fahrzeuge von Zügen des HS Thalys, die zwischen Paris und Brüssel verkehren, haben in FR und BE Inbetriebnahmegenehmigungen erhalten. Das FR NVR, in dem sie registriert sind, sollte deshalb in Feld 11 FR und BE aufführen.
	- In DE zugelassene Fahrzeuge benötigen in AT keine zusätzliche Inbetriebnahmegenehmigung (AT hat dies im Einklang mit den Artikeln 23 und 25 der Interoperabilitätsrichtlinie beschlossen). Sie können in AT betrieben werden, doch gibt es keine österreichische Inbetriebnahmegenehmigung. Das DE NVR, in dem sie registriert sind, sollte deshalb in Feld 11 AT nicht aufführen.
	- Güterwagen, die Absatz 7.6.5 der TSI WAG entsprechen, benötigen keine zusätzliche Inbetriebnahmegenehmigung. Ihre erste Inbetriebnahmegenehmigung gilt in allen EU-MS. Deshalb sollte in Feld 11 außer dem einen MS, in dem die Genehmigung erteilt wurde, kein weiterer MS aufgeführt werden, doch sollte es einen Hinweis auf die Konformität mit Absatz 7.6.5 der TSI WAG enthalten (Kennzeichnung "TEN").
	- Vorhandene RIV- und RIC-Fahrzeuge werden "*als solche eingetragen*", d. h., Feld 11 enthält "RIV" bzw. "RIC" (diese Information wird von der RE des MS bereitgestellt, in dem das Fahrzeug registriert ist), aber keinen Verweis auf einen MS.

(Das sNVR erzeugt die Liste der MS in Feld 11 auf Grundlage der eingetragenen Genehmigungen automatisch.)

- 6.11.3. In diesem Feld sind die Mitgliedstaaten aufzuführen, in denen dem Fahrzeug eine Inbetriebnahmegenehmigung erteilt wurde; dabei kommt es nicht auf den geografischen Anwendungsbereich, in dem diese Genehmigung gültig ist, oder auf andere Beschränkungen an. Beispiele:
	- Hat ein Fahrzeug in einem MS eine Inbetriebnahmegenehmigung erhalten, die durch Grenzbahnhöfe beschränkt ist (das Fahrzeug darf bis zum Grenzbahnhof verkehren, aber nicht darüber hinaus), ist in Feld 11 der Ländercode dieses MS und in Feld 6 die entsprechende Beschränkung aufzuführen.
	- Benötigt ein Fahrzeug in einem MS keine Inbetriebnahmegenehmigung für den Betrieb bis zu Grenzbahnhöfen (d. h., der MS hat dies im Einklang mit Artikel 23 oder 25 beschlossen), ist der Ländercode dieses MS in Feld 11 nicht aufzuführen.

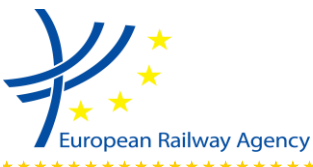

#### 

## <span id="page-24-0"></span>**6.12. Genehmigungsnummer (Position Nr. 12)**

- 6.12.1. Dabei handelt es sich um die Europäische Identifikationsnummer (EIN) der Inbetriebnahmegenehmigung des Fahrzeugs. Die NSA ordnet diese Nummer dem Dokument zu, wenn sie es ausstellt.
- 6.12.2. Dabei sollte es sich um die gültige (jüngste) Inbetriebnahmegenehmigung handeln. Wird beispielsweise nach einer Erneuerung oder Umrüstung eine Genehmigung erteilt, muss die neue Genehmigungsnummer eingetragen werden.
- 6.12.3. Das Format der EIN wird in Anlage 2 zum Anhang der NVR-Entscheidung beschrieben.

## <span id="page-24-1"></span>**6.13. Datum der Genehmigung (für die Inbetriebnahme) (Position Nr. 13.1)**

6.13.1. Dies ist das Datum der in Feld 12 aufgeführten Inbetriebnahmegenehmigung.

## <span id="page-24-2"></span>**6.14. Genehmigung (für die Inbetriebnahme) gültig bis (Position Nr. 13.2)**

6.14.1. In diesem Feld ist das Enddatum anzugeben, bis zu dem die Genehmigung gültig bleibt (wenn der Gültigkeitszeitraum befristet ist). In einigen Fällen (z. B. bei HS-Fahrzeugen oder Prototypen) kann die Genehmigung nur für einen bestimmten Zeitraum erteilt werden.

#### <span id="page-24-3"></span>**6.15. Allgemeine Anmerkung zur Eintragung vorhandener Fahrzeuge**

6.15.1. Wenn obligatorische Daten zu einem vorhandenen Fahrzeug fehlen, sind sie beim Halter (Inhaber der Registrierung) anzufordern. Unsichere (z. B. auf Vermutungen gestützte) Informationen sind nicht in das Register einzutragen. Eine Ausnahme ist das Baujahr, das geschätzt werden kann.

### <span id="page-24-4"></span>**6.16. Antragsformblatt für die Eintragung von Fahrzeugen**

- 6.16.1. Zu verwenden sind Antragsformblätter aus Papier oder in elektronischer Form, die Anlage 4 zur Entscheidung 2007/756/EG entsprechen.
- 6.16.2. Um das Ausfüllen der Antragsformblätter zu vereinfachen, die bei den RE verschiedener MS einzureichen sind, müssen sie Struktur und Logik des Formblatts Anlage 4 zur Entscheidung 2007/756/EG unverändert übernehmen.
- 6.16.3. In Fällen, in denen das NVR durch zusätzliche Felder ergänzt wurde, sind diese im Formblatt klar erkenntlich und gesondert aufzuführen.
- 6.16.4. Für die Eintragung, Aktualisierung oder Rücknahme mehrerer Fahrzeuge kann ein Anhang mit einer Fahrzeugliste beigefügt werden, die folgenden Angaben enthält:

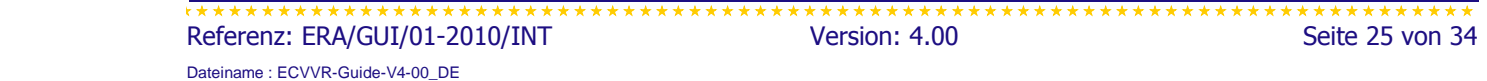

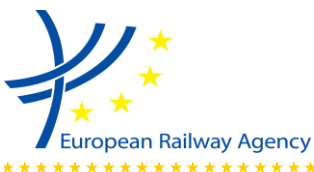

Nummern der Fahrzeuge, gegebenenfalls frühere Nummern und andere für jedes Fahrzeug unterschiedliche Daten.

## <span id="page-25-0"></span>**6.17. Mehrsprachiges Formblatt – Anlage zur Inbetriebnahmegenehmigung**

- 6.17.1. Das mehrsprachige Formblatt in allen EU-Amtssprachen enthält Felder für die Informationen zu zusätzlichen Inbetriebnahmegenehmigungen, die in das NVR einzutragen sind. Das Formblatt wurde von der ERA mit Unterstützung durch die Mitglieder des ECVVR-Workshops erarbeitet.
- 6.17.2. Das Formblatt sollte den Dokumenten der Inbetriebnahmegenehmigung beigefügt werden. Das mehrsprachige Formblatt erleichtert die Übermittlung von Informationen über zusätzliche, in verschiedenen MS erteilte Genehmigungen. Diese Informationen müssen vom Halter des Fahrzeugs (Inhaber der Registrierung) an die RE übermittelt werden, die das NVR in dem MS führt, in dem das Fahrzeug seine erste Inbetriebnahmegenehmigung erhalten hat und eingetragen ist.

#### 6.17.3. Das Formblatt besteht aus

- einer Seite in einer der Sprachen des MS, dessen NSA die zusätzliche Inbetriebnahmegenehmigung erteilt hat, und
- umseitig der Übersetzung in alle anderen EU-Amtssprachen.

## <span id="page-25-1"></span>**6.18. Daten, die von einem NVR an ein anderes übermittelt werden müssen, um der geänderten NVR-Entscheidung [4] zu entsprechen**

- 6.18.1. Informationen über Genehmigungen sind an das NVR zu übermitteln, bei dem die erste Inbetriebnahmegenehmigung des Fahrzeugs eingetragen ist.
- 6.18.2. Zwischen den RE sind die folgenden Informationen auszutauschen:

EVN (Europäische Fahrzeugnummer), MEMBER\_STATE (Ländercode des MS, in dem die Inbetriebnahmegenehmigung erteilt wurde, MEMBER\_NSA (Bezeichnung der NSA, die die Inbetriebnahmegenehmigung erteilt hat), EIN (Europäische Identifikationsnummer), AUTHORISATION\_DATE (Datum, an dem die Inbetriebnahmegenehmigung ausgestellt wurde), EXPIRATION\_DATE (Datum, an dem die Inbetriebnahmegenehmigung auslaufen wird), CODEDRESTRICTIONS (Beschränkungscodes), NONCODEDRESTRICTIONS (Text nicht codierter Beschränkungen) und SUSPENDED (ob die Inbetriebnahmegenehmigung ausgesetzt ist oder nicht).

6.18.3. Der Inhaber der Registrierung ist vor Beginn des Vorgangs und nach seinem Abschluss über die Datenübertragung zu unterrichten.

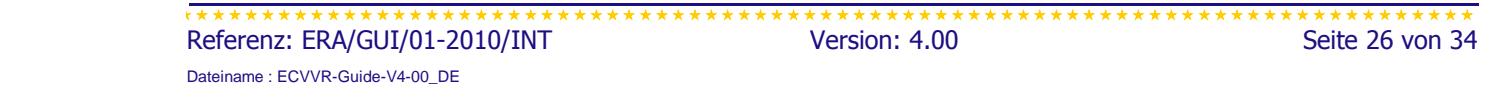

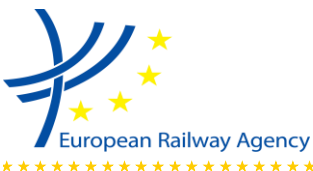

## <span id="page-26-0"></span>**7. FALLSTUDIEN**

### <span id="page-26-1"></span>**7.1. Einführung – Antragsberechtigte für die Eintragung eines Fahrzeugs**

- 7.1.1. Allgemeiner Hinweis: Die Staatsangehörigkeit des Halters (Antragstellers und Inhabers der Registrierung) hat nichts damit zu tun, wo das Fahrzeug eingetragen ist. Zwischen diesen beiden Aspekten besteht kein Zusammenhang.
- 7.1.2. Beispiel:
	- Ein Halter aus MS A möchte das Fahrzeug in MS B in Betrieb nehmen. Die NSA von MS B erteilt die "erste Genehmigung der Inbetriebnahme" (nach Artikel 22 oder 24 der Richtlinie 2008/57/EG) und das Fahrzeug wird von der RE des MS B in das NVR eingetragen. Die dritte und vierte Ziffer der EVN entsprechen MS B. Der Halter aus MS A wird mit allen seinen Kontaktdaten in das NVR von MS B eingetragen.
	- Danach überträgt dieser Halter das Fahrzeug auf einen Halter aus MS C.
	- Das Fahrzeug bleibt mit unveränderter EVN weiterhin im NVR von MS B eingetragen; nur die Halterdaten ändern sich.
- 7.1.3. Wenn der Halter (welche Staatsangehörigkeit er auch haben mag) das Fahrzeug in MS D in Betrieb nehmen möchte, benötigt er eine "zusätzliche Genehmigung für die Inbetriebnahme" (nach Artikel 23 oder 25 der Richtlinie 2008/57/EG). Die NSA von MS D erteilt diese Genehmigung und

wenn die beteiligten NVR noch nicht mit dem VVR verknüpft waren (dies war nur im Übergangszeitraum bis zum 31. Dezember 2011 möglich), gilt:

- (a) Wenn das Fahrzeug einen Führerraum aufweist (also weder ein Güterwagen noch ein Personenwagen ist): Das Fahrzeug ist unter derselben EVN von der RE des MS D in dessen NVR einzutragen (gemäß Abschnitt 3.2.5 des Anhangs der NVR-Entscheidung nur die Positionen 1, 2, 6, 11, 12 und 13); im NVR von MS D ist anzugeben, dass das Fahrzeug auch in MS B zugelassen ist, und im NVR von MS B ist anzugeben, dass das Fahrzeug auch in MS D zugelassen ist.
- (b) Wenn das Fahrzeug keinen Führerraum aufweist (also ein Güterwagen oder ein Personenwagen ist): Das Fahrzeug ist nicht in das NVR von MS D einzutragen.
- (c) Im NVR von MS B ist anzugeben, dass das Fahrzeug auch in MS D zugelassen ist.

Der Halter (Inhaber der Registrierung) erhält von der NSA des MS D den mehrsprachigen Anhang zur Inbetriebnahmegenehmigung und übermittelt ihn an die RE des MS B.

wenn die beteiligten NVR mit dem VVR verknüpft sind, gilt:

Das Fahrzeug ist nicht in das NVR von MS D einzutragen; im NVR von MS B ist anzugeben, dass das Fahrzeug auch in MS D zugelassen ist.

Der Halter (Inhaber der Registrierung) erhält von der NSA des MS D den mehrsprachigen Anhang zur Inbetriebnahmegenehmigung und übermittelt ihn an die RE des MS B.

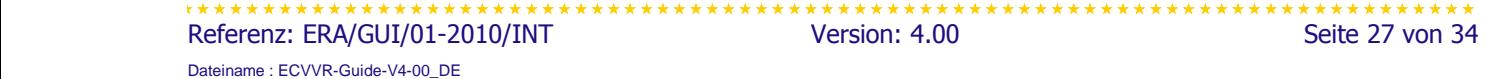

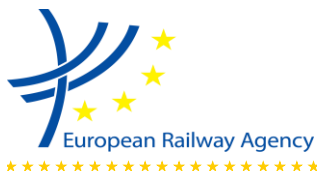

Der Inhaber der Registrierung ist für die Aktualisierung aller eingetragenen oder einzutragenden Informationen verantwortlich (siehe Artikel 33 Absatz 3 der Richtlinie 2008/57/EG).

Zur Vereinfachung der Verwaltungsverfahren wird abgesehen davon, dass den rechtlichen Verpflichtungen nachzukommen ist, eine enge Zusammenarbeit zwischen den RE und NSA empfohlen.

## <span id="page-27-0"></span>**7.2. Ersteintragung eines Fahrzeugs in einem MS**

- 7.2.1. "Ersteintragung" bedeutet, dass das Fahrzeug erstmalig in ein NVR eingetragen wird.
- 7.2.2. Hat ein Fahrzeug erstmalig eine Inbetriebnahmegenehmigung im Sinne von Artikel 22 oder 24 der Interoperabilitätsrichtlinie erhalten, muss es im NVR des MS eingetragen werden, der diese erste Genehmigung erteilt hat.

#### *Tabelle 6: Schritte zur Ersteintragung eines Fahrzeugs*

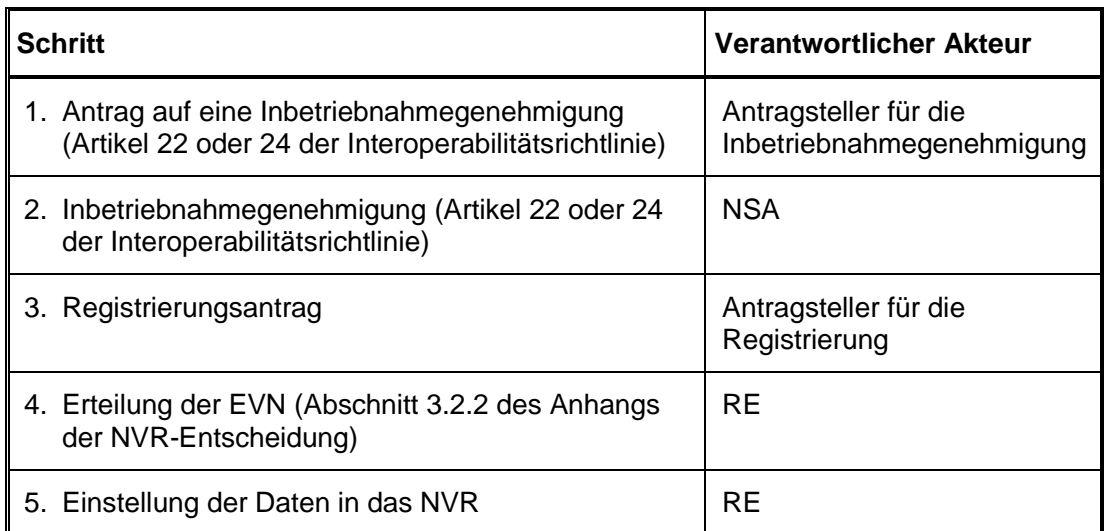

Je nach den internen Verfahren der MS (NSA + RE) können die Schritte 1 und 3 sowie die Schritte 2 und 4 zusammengefasst oder gleichzeitig oder in anderer Reihenfolge durchgeführt werden.

## <span id="page-27-1"></span>**7.3. Eintragung einer in einem anderen MS erteilten zusätzlichen Genehmigung**

7.3.1. Hat ein Fahrzeug eine zusätzliche Inbetriebnahmegenehmigung im Sinne von Artikel 23 oder 25 der Interoperabilitätsrichtlinie erhalten, muss die zusätzliche Inbetriebnahmegenehmigung dieses Fahrzeugs im NVR des MS eingetragen werden, der die erste Genehmigung erteilt hat (nach Artikel 3 Absatz 1 und Abschnitt 3.2.5 des Anhangs der NVR-Entscheidung). Das bedeutet, dass alle Informationen über das Fahrzeug und seine Genehmigungen für die gesamte Lebensdauer des Fahrzeugs in einem Register verwahrt werden.

 Referenz: ERA/GUI/01-2010/INT Version: 4.00 Version: 4.00 Seite 28 von 34 Dateiname : ECVVR-Guide-V4-00\_DE

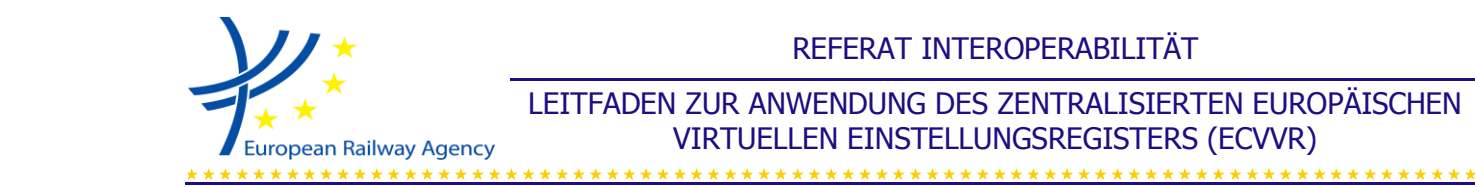

#### *Tabelle 7: Schritte zur zusätzlichen Eintragung eines Fahrzeugs*

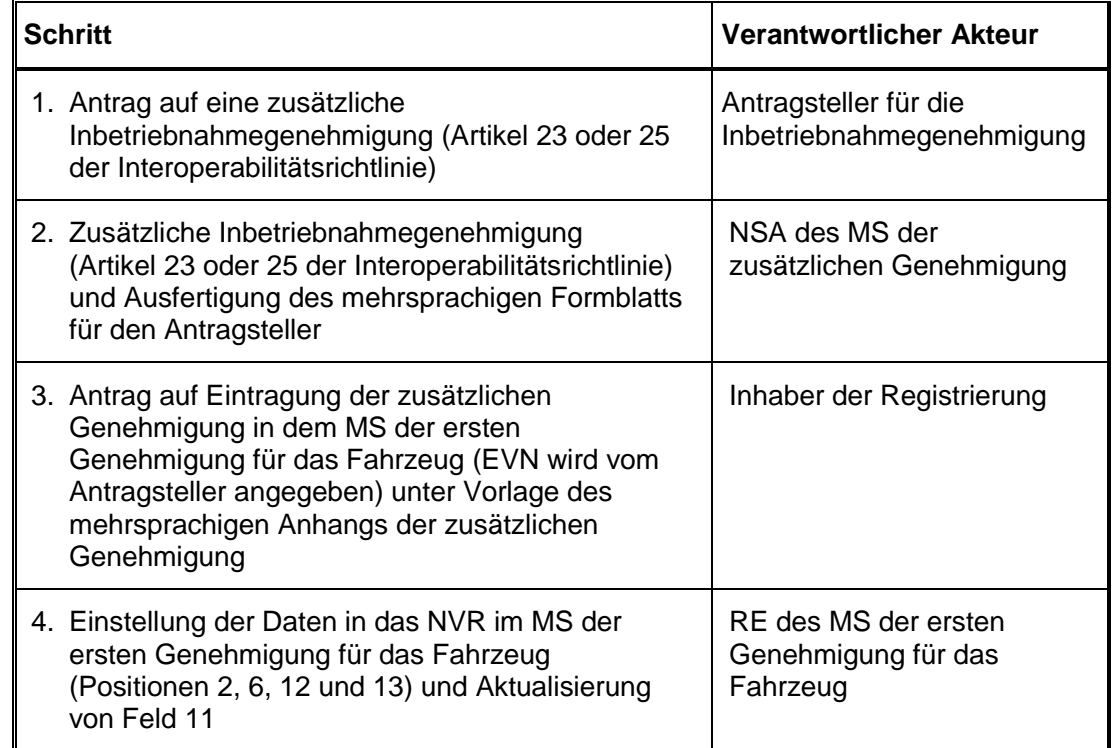

## <span id="page-28-0"></span>**7.4. Änderung von Daten**

#### <span id="page-28-1"></span>**7.4.1. Änderung von Daten zum Halter, zum Eigner oder zur ECM eines eingetragenen Fahrzeugs**

- 7.4.1.1. Dieser Abschnitt gilt für die Änderung von Daten, die in den Feldern 7, 8 und 9 erfasst werden. Dabei kann es sich beispielsweise um eine Änderung der Anschrift oder des Namens einer Organisation handeln, nicht aber um die Übertragung eines Fahrzeugs von einem Halter, einem Eigner oder einer ECM auf eine(n) andere(n).
- 7.4.1.2. Die Daten werden in nur einem NVR eingetragen (in dem MS, in dem das Fahrzeug seine erste Genehmigung erhalten hat). Die RE ändert sie auf Antrag des Inhabers der Registrierung. Diese Änderungen müssen den anderen RE nicht mitgeteilt werden (gilt auch für den Übergangszeitraum).
- 7.4.1.3. Verwendet ein Datenverarbeitungssystem Referenzdaten und ändert sich die Anschrift einer ECM, wird ihre Anschrift im System selbst dann geändert, wenn der Halter eine solche Änderung nicht beantragt hat.

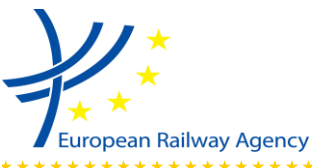

#### <span id="page-29-0"></span>**7.4.2. Wechsel des Eigners oder der ECM eines eingetragenen Fahrzeugs**

- 7.4.2.1. Dieser Abschnitt betrifft die Änderung von Daten, die in den Feldern 7 oder 9 erfasst werden. Dabei kann es sich beispielsweise um die Übertragung eines Fahrzeugs von einem Eigner oder einer ECM auf eine(n) andere(n) handeln, wobei aber der Halter nicht wechselt.
- 7.4.2.2. Diese Daten werden für jedes Fahrzeug in nur einem NVR erfasst. Die RE ändert diese Daten auf Antrag des Inhabers der Registrierung (gilt auch für den Übergangszeitraum).
- 7.4.2.3. Diese Änderungen müssen den anderen RE nicht mitgeteilt werden.

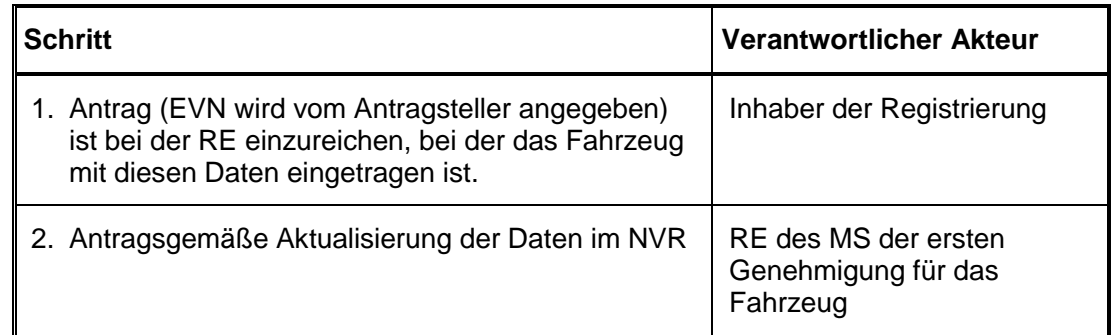

#### *Tabelle 8: Schritte zur Änderung von Eigner- oder ECM-Daten*

### <span id="page-29-1"></span>**7.4.3. Wechsel des Halters eines eingetragenen Fahrzeugs**

7.4.3.1. Bei einem Halterwechsel ist dem in Abschnitt 3.2.3 des Anhangs zur NVR-Entscheidung [4] beschriebenen Verfahren zu folgen.

#### <span id="page-29-2"></span>**7.4.4. Aufspaltung / Fusion von zwei oder mehreren Unternehmen**

7.4.4.1. Werden neue Unternehmen gebildet oder vorhandene verändert (z. B. durch Aufspaltung oder Fusion von Unternehmen), muss der Inhaber der Registrierung die RE wie in Abschnitt 7.4.2 beschrieben über alle erforderlichen Änderungen von Daten in den jeweiligen NVR unterrichten.

## <span id="page-29-3"></span>**7.5. Änderung von Fahrzeugdaten nach einer Umrüstung oder Erneuerung**

- 7.5.1. Bei einer Umrüstung oder Erneuerung, nach der eine neue Inbetriebnahmegenehmigung erforderlich ist, ist die ursprüngliche Eintragung nicht länger gültig und muss als ausgesetzt (Code 10) gekennzeichnet werden.
- 7.5.2. Für den folgenden Ablauf gibt es je nachdem, ob die EVN geändert werden muss oder nicht, zwei geringfügig unterschiedliche Varianten. Hat eine Umrüstung oder Erneuerung die Änderung von technischen Merkmalen eines Fahrzeugs in einer Weise

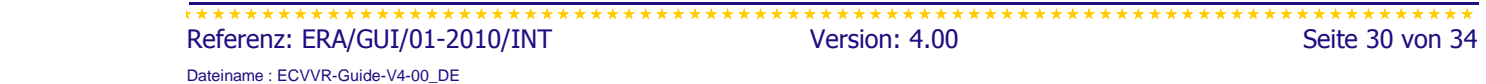

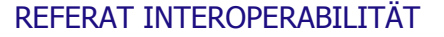

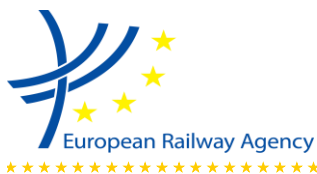

zur Folge, dass die ursprüngliche EVN (nach Anlage P der TSI OPE) den neuen technischen Merkmalen des Fahrzeugs nicht entspricht, muss das Fahrzeug eine neue EVN erhalten. In diesem Fall muss das umgerüstete oder erneuerte Fahrzeug u.U. das Genehmigungsverfahren in allen MS durchlaufen, in denen es in Betrieb genommen werden soll (nach Kapitel V (Artikel 21-27) der Interoperabilitätsrichtlinie). Bestandteil dieser Verfahren können nationale Codierungsregeln sein, die ein MS im Einklang mit Anlage P8 der TSI OPE festgelegt hat. In allen anderen Fällen bleibt die EVN unverändert.

7.5.3. Im Fall einer unveränderten EVN ist dem Verfahren für die Aktualisierung von Daten zu folgen.

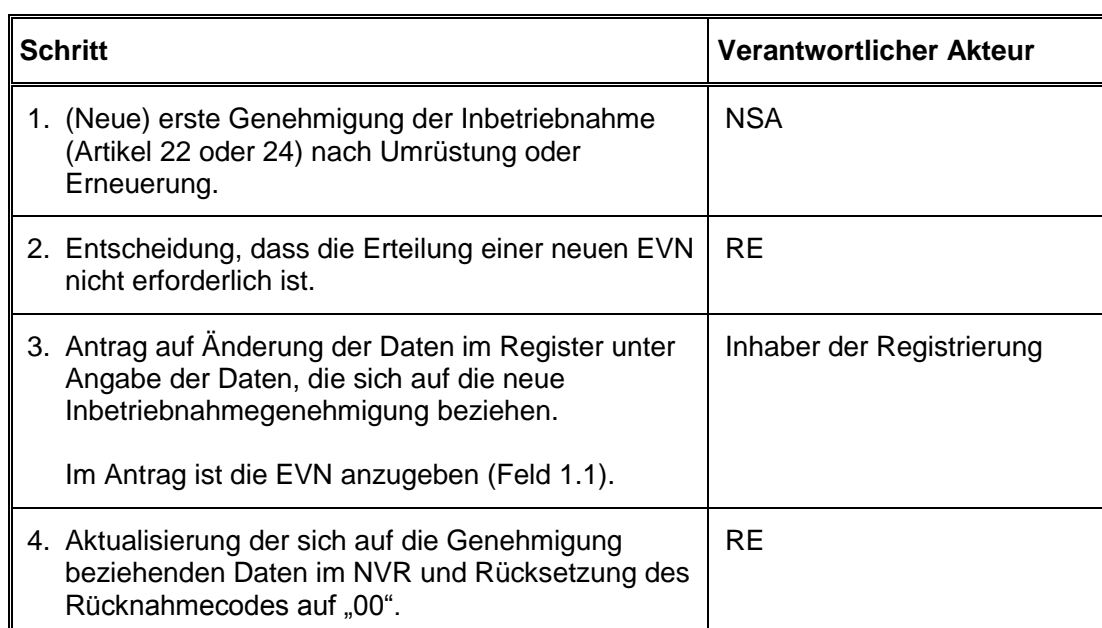

#### *Tabelle 9: Schritte zur Änderung von Daten nach einer Umrüstung ohne neue EVN*

#### *Tabelle 10: Schritte zur Änderung von Daten nach einer Umrüstung mit neuer EVN*

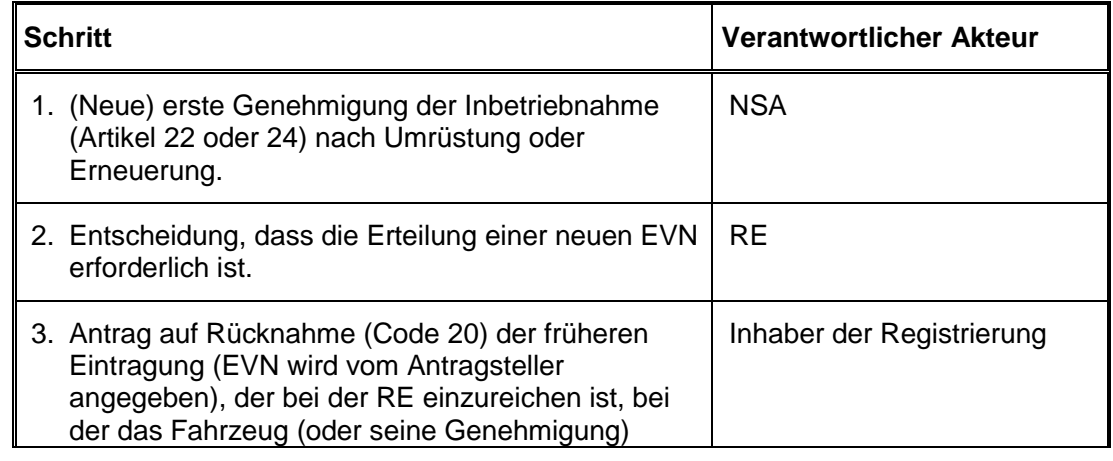

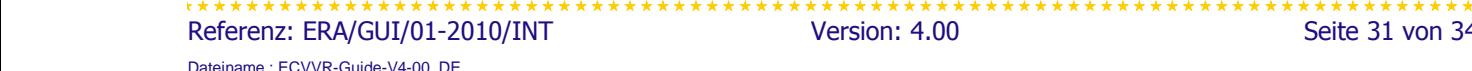

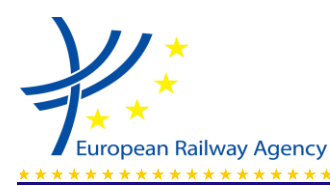

*Tabelle 10: Schritte zur Änderung von Daten nach einer Umrüstung mit neuer EVN*

المناسبات المناسبات المناسبات المناسبات المناسبات المناسبات المناسبات المناسبات المناسبات المناسبات المناسبات المناسبات

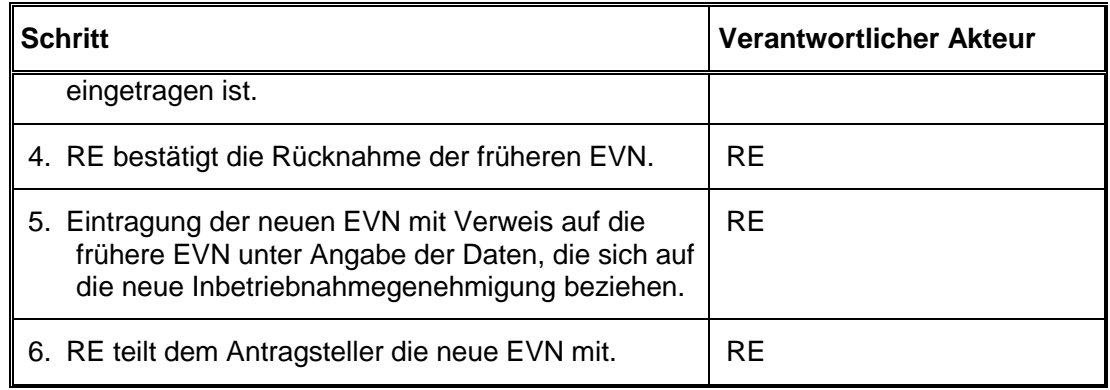

- 7.5.4. Der oben beschriebenen Ablauf ist nur anwendbar, wenn die neue Genehmigung im selben MS beantragt wird, in dem das Fahrzeug seine erste Genehmigung vor der Umrüstung erhalten hat.
- 7.5.5. Bei neuen zusätzlichen Genehmigungen ist den Schritten der Tabelle 7 oder 8 zu folgen.

### <span id="page-31-0"></span>**7.6. Rücknahme einer Eintragung**

7.6.1. Rücknahmen werden gemäß Anlage 3 der NVR-Entscheidung codiert. Ein Fahrzeug, dessen Eintragung ausgesetzt oder zurückgenommen ist, darf unter der registrierten Eintragung im europäischen Eisenbahnnetz nicht betrieben werden.

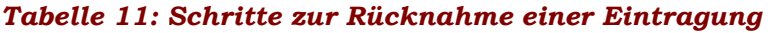

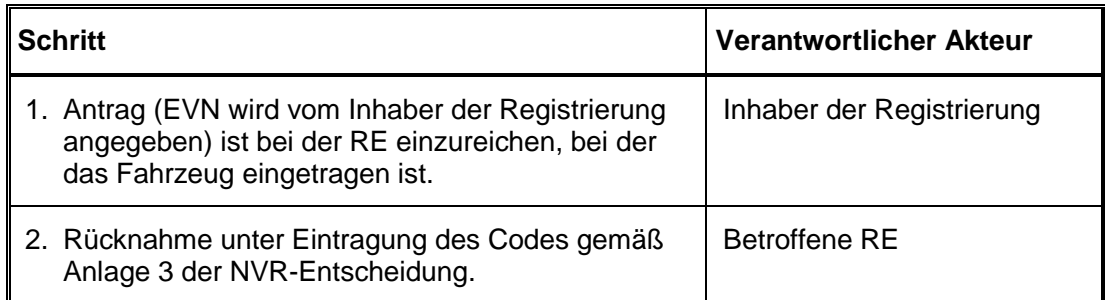

### <span id="page-31-1"></span>**7.7. Kommunikation zwischen einem Inhaber der Registrierung und einer RE aus einem anderen MS**

7.7.1. Grundsätzlich werden Fahrzeuge für ihre gesamte Lebensdauer im NVR des MS registriert, in dem sie ihre erste Inbetriebnahmegenehmigung erhalten haben; dies gilt

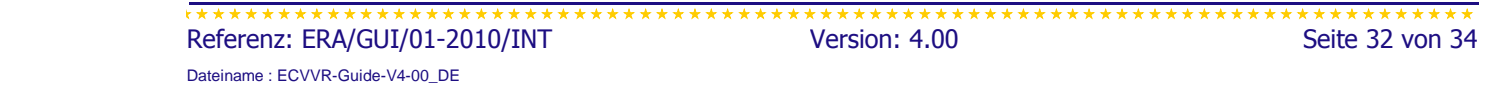

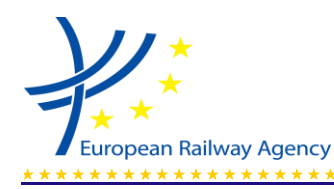

unabhängig von möglichen Übertragungen des Fahrzeugs von einem Halter auf einen anderen im Hoheitsgebiet der Europäischen Union. Dies kann zu praktischen Schwierigkeiten (z. B. Sprache) in der Kommunikation zwischen den Inhabern der Registrierung und den Eintragungsstellen aus verschiedenen MS führen.

Um den Informationsaustausch zwischen den Inhabern der Registrierung und den RE aus verschiedenen MS zu erleichtern, wurden folgende Ansätze entwickelt:

- mehrsprachiges Formblatt für die Eintragung zusätzlicher Genehmigungen und
- Vorcodierung von Beschränkungen.

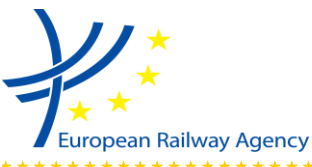

LEITFADEN ZUR ANWENDUNG DES ZENTRALISIERTEN EUROPÄISCHEN VIRTUELLEN EINSTELLUNGSREGISTERS (ECVVR)

## <span id="page-33-0"></span>**8. VERFÜGBARKEIT DES ECVVR**

Die meisten NVR werden voraussichtlich 7 Tage in der Woche und 24 Stunden pro Tag in Betrieb und an das VVR angebunden sein. Einige NVR sind gegebenenfalls zu unterschiedlichen Arbeitszeiten zugänglich, und die Zugänglichkeit kann durch verschiedene öffentliche Feiertage kompliziert werden.

Aktualisierungen und Änderungen werden zu den normalen Geschäftszeiten durchgeführt.

NVR können zu Wartungszwecken vom VVR getrennt werden. Das VVR kann außerhalb der Arbeitszeiten nicht verfügbar sein, wenn das System gewartet wird.

Sollten einige NVR nicht mit dem System verbunden sein, wird der Nutzer nach einer Suchabfrage unterrichtet, aus welchem Land wegen fehlender Verbindung zum NVR keine Daten abgerufen werden können.